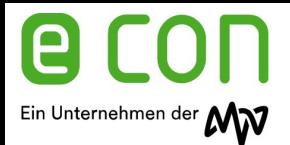

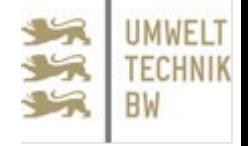

# **Softwaregestütztes Energiedatenmanagement System**

# **Aufbau und Funktion**

### Rolf Wagner Rolf.Wagner@econ-solutions.de econ solutions GmbH

28.07.2021 © econ solutions GmbH 1

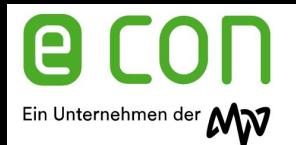

econ solutions.

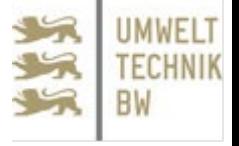

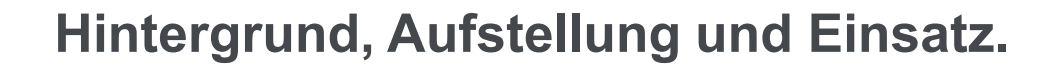

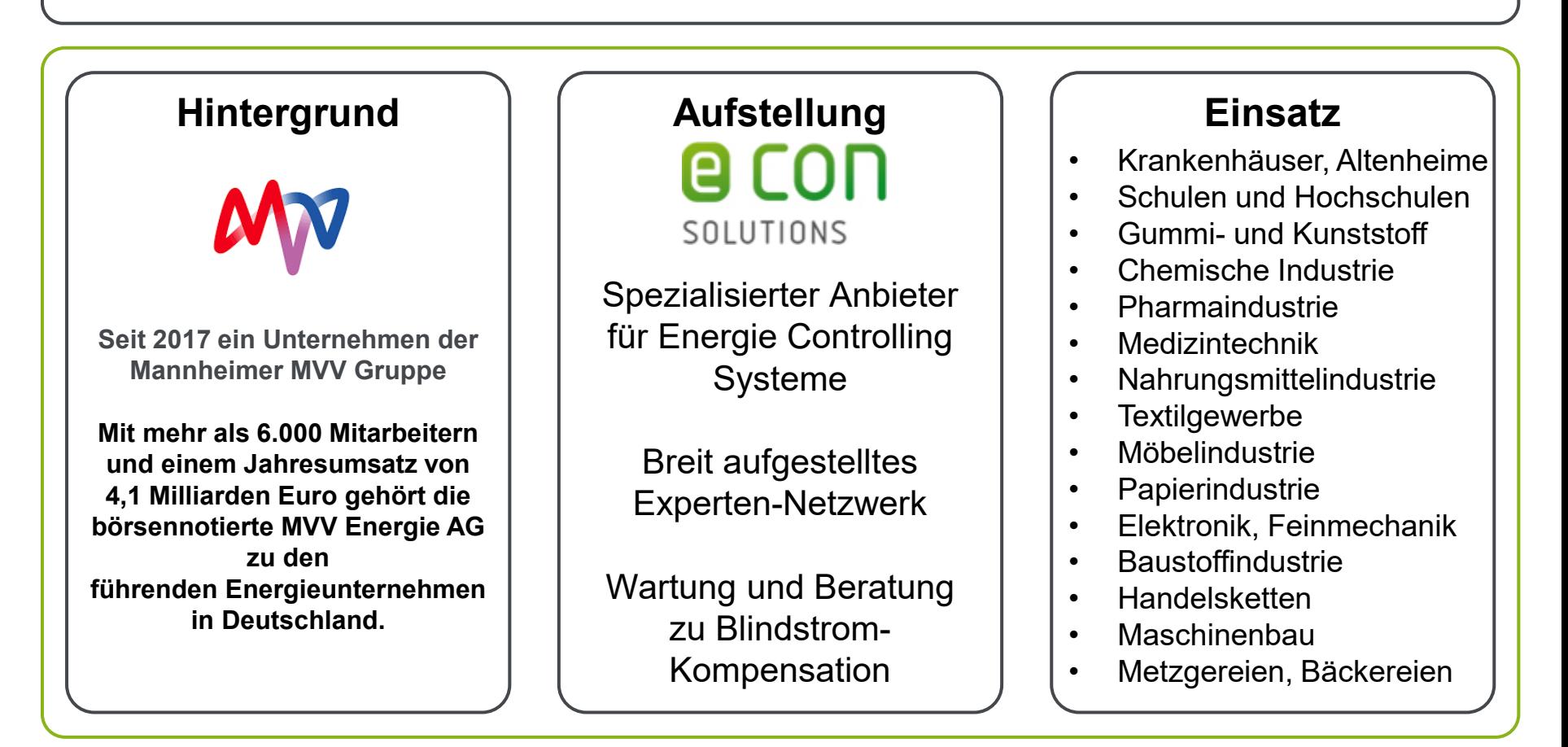

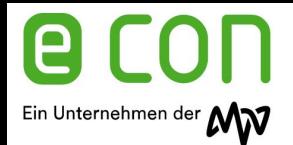

### Ganzheitliches Energie Management

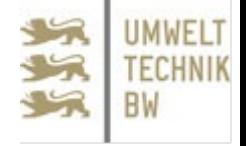

**Warum softwaregestütztes Energie Management.**

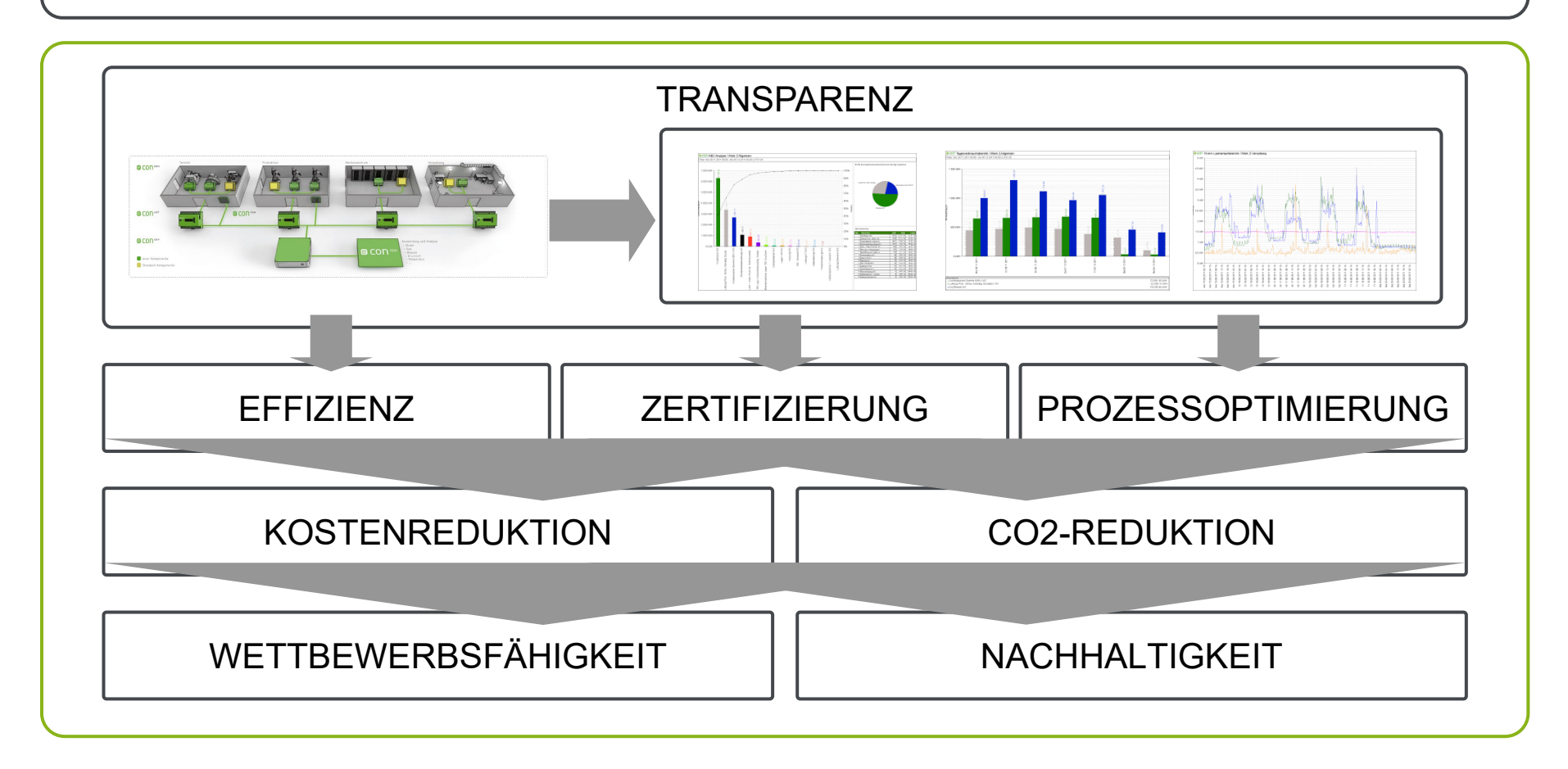

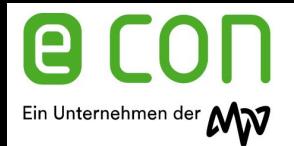

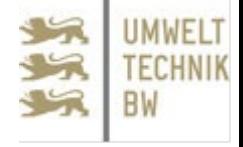

### **Zwei Ebenen der Energiedatenerfassung**

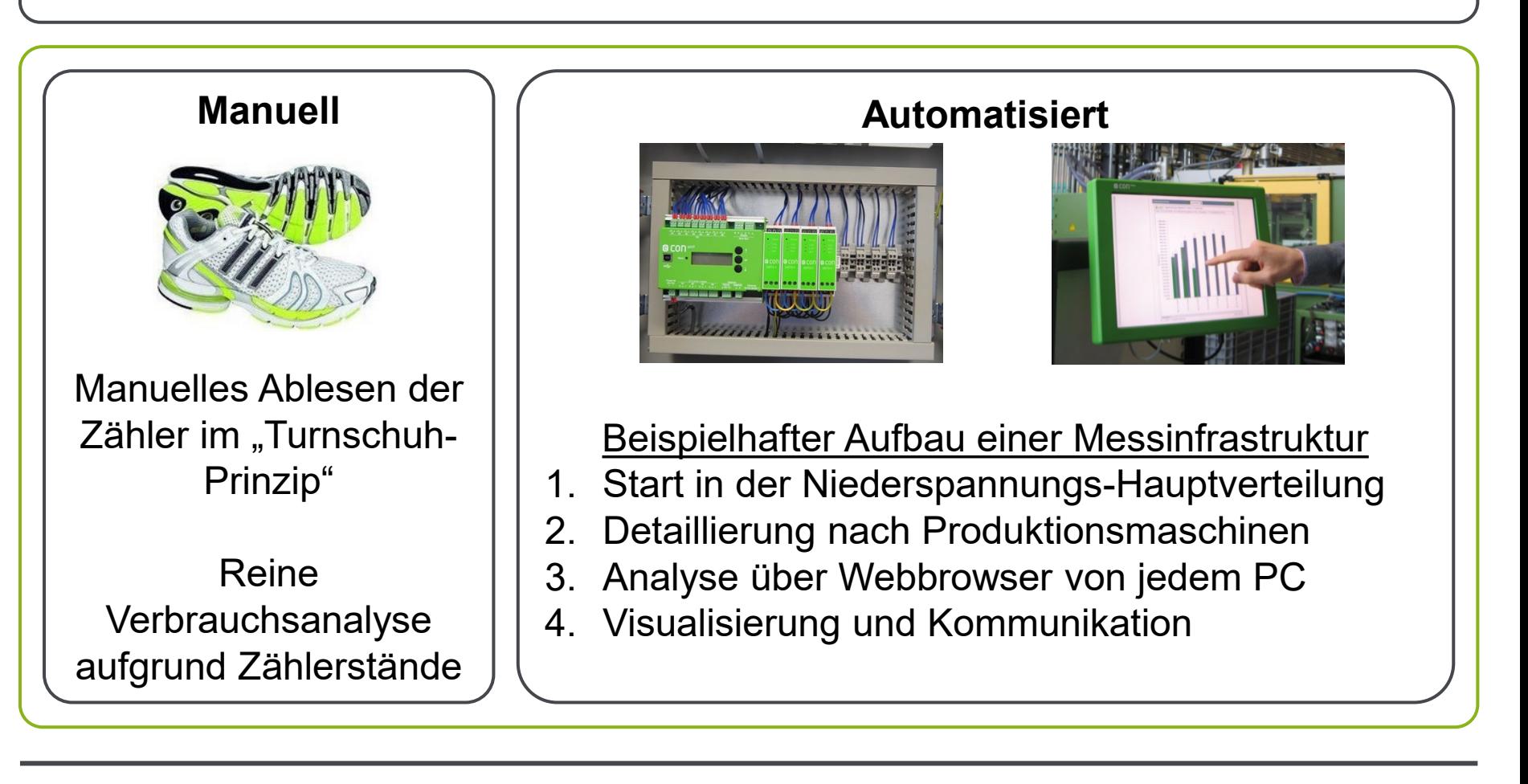

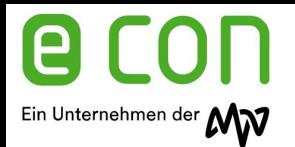

### Energiemonitoring Technik

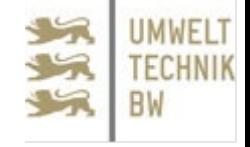

### **Die Systemarchitektur**

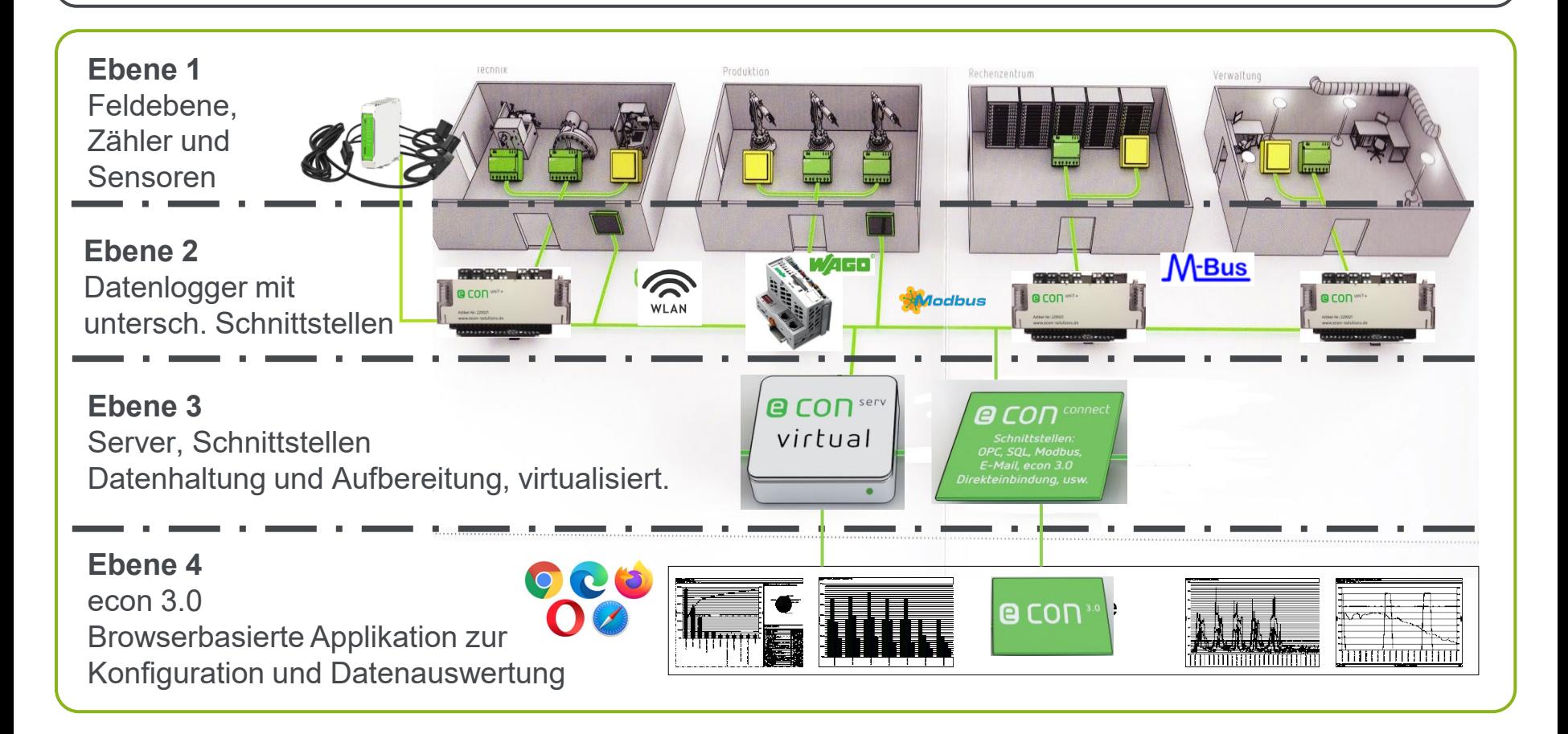

#### Systemaufbau mehrere Standorte e con

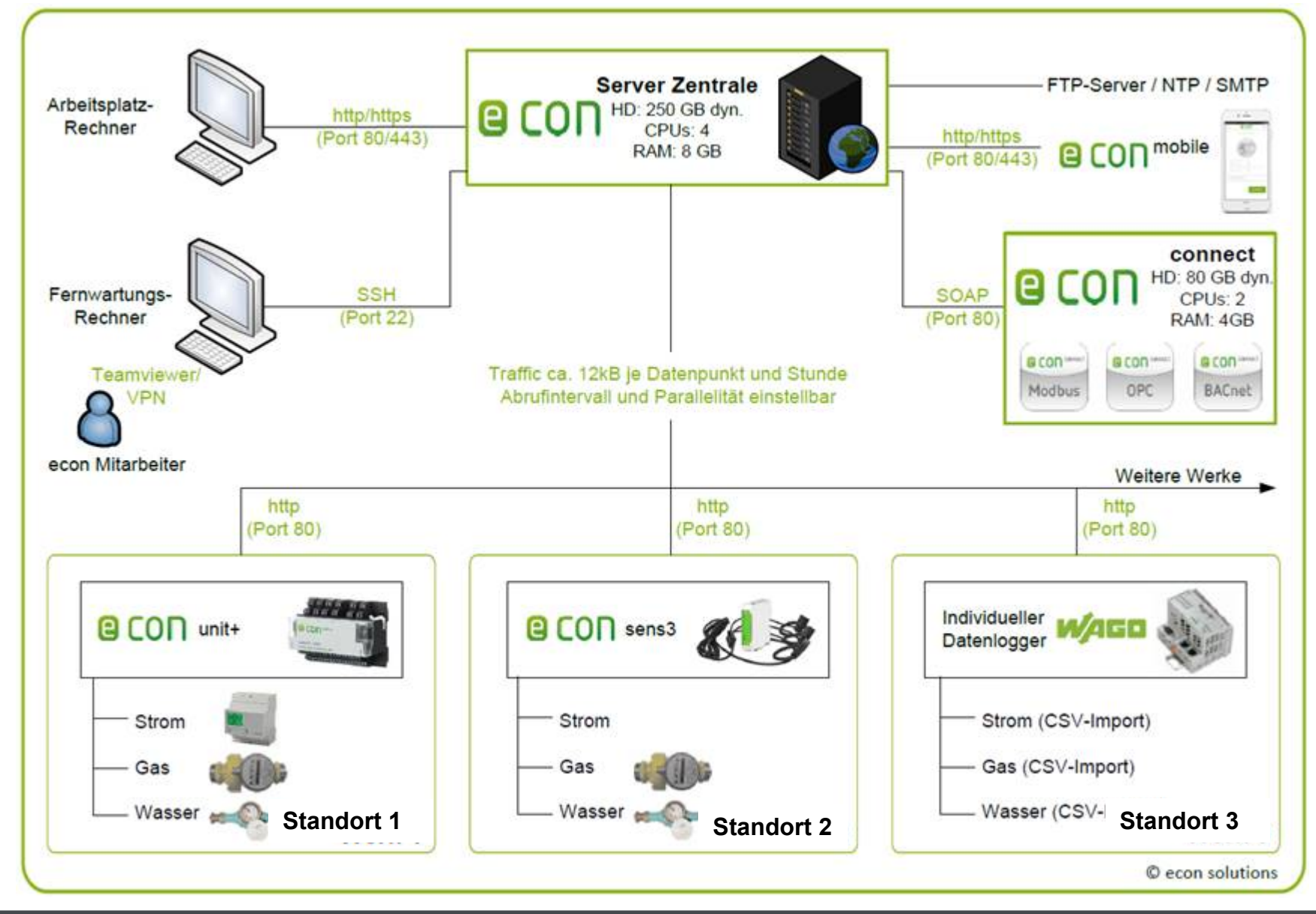

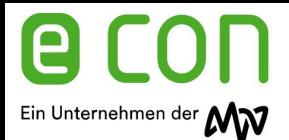

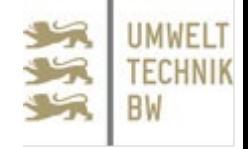

#### **Ebene 1: manuelle Messdatenerfassung**

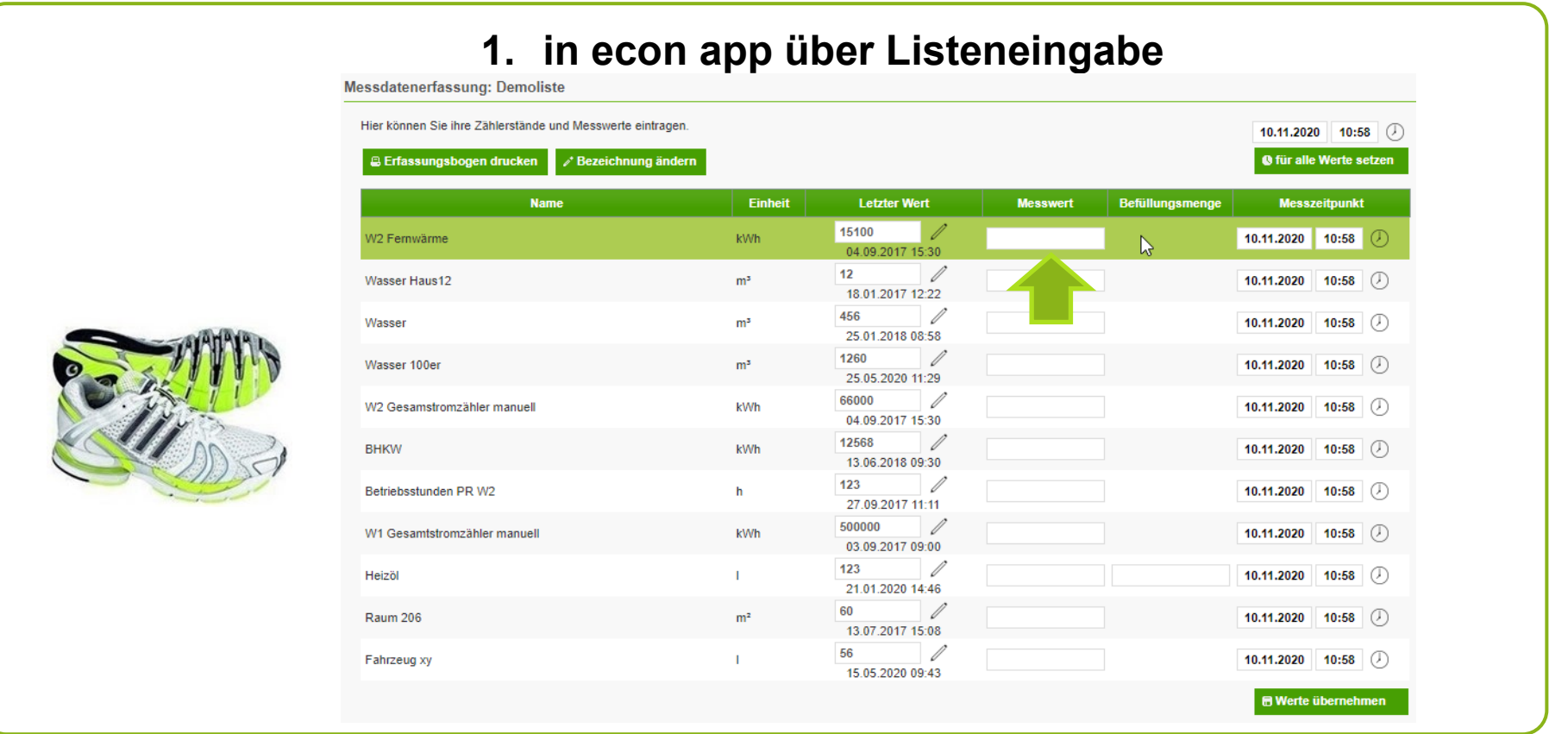

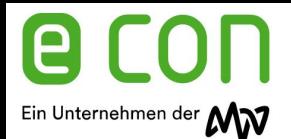

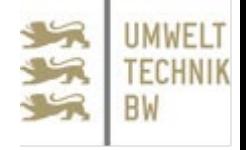

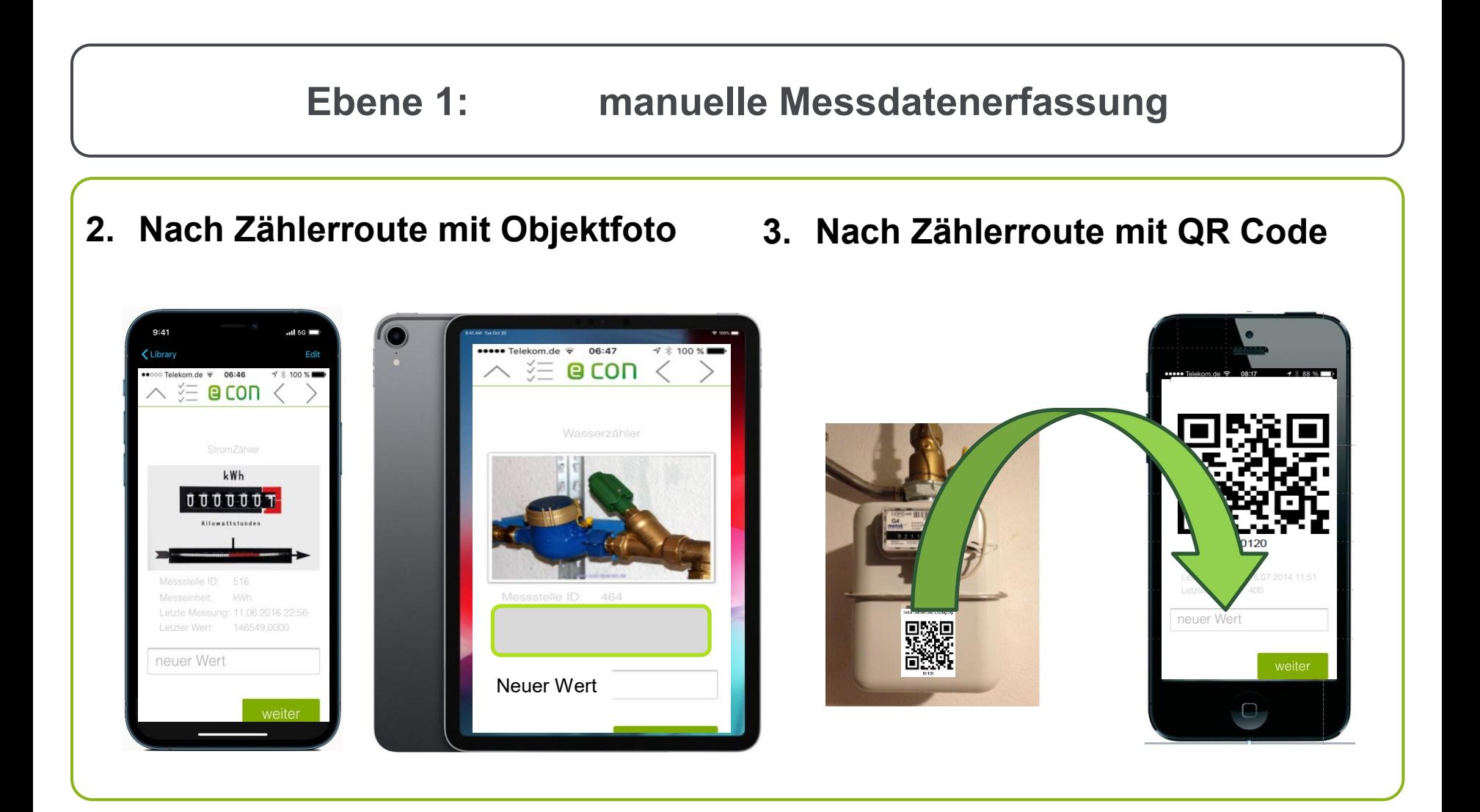

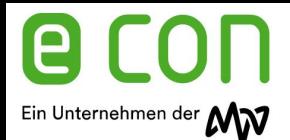

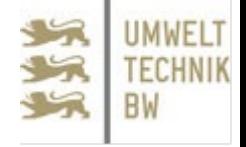

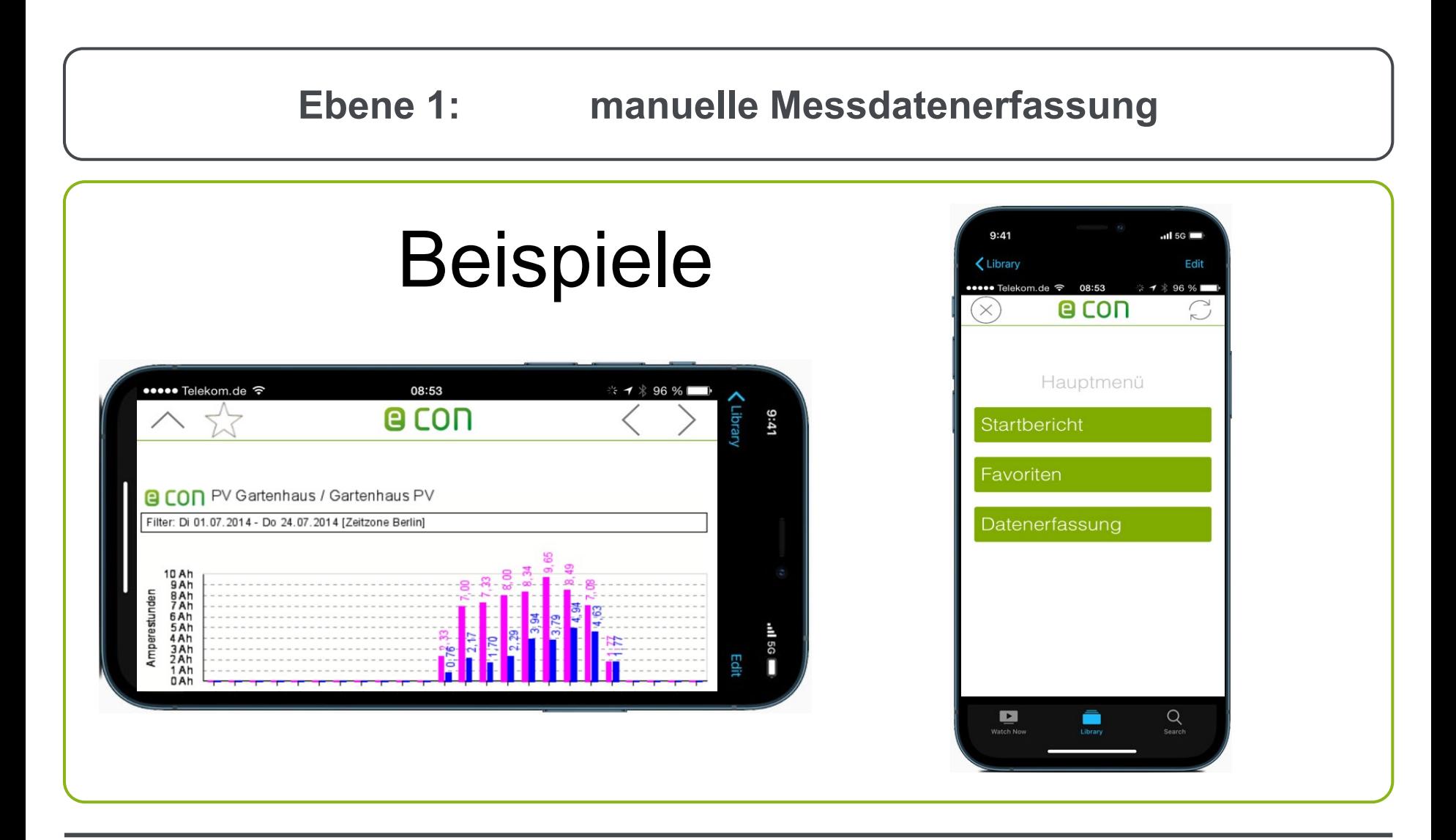

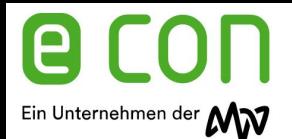

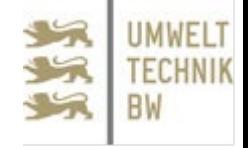

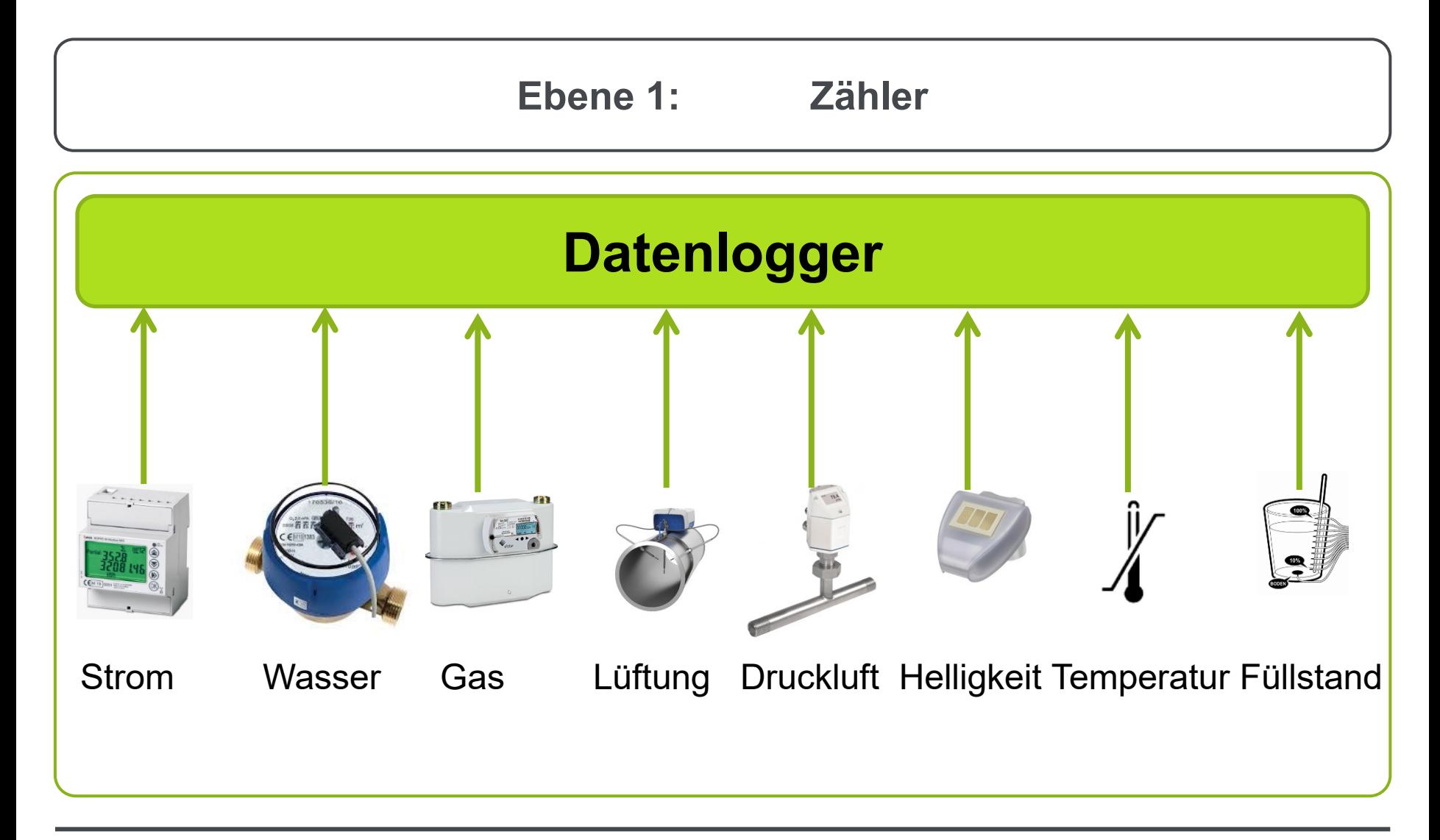

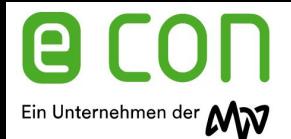

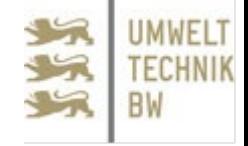

**Ebene 2: Datenlogger**

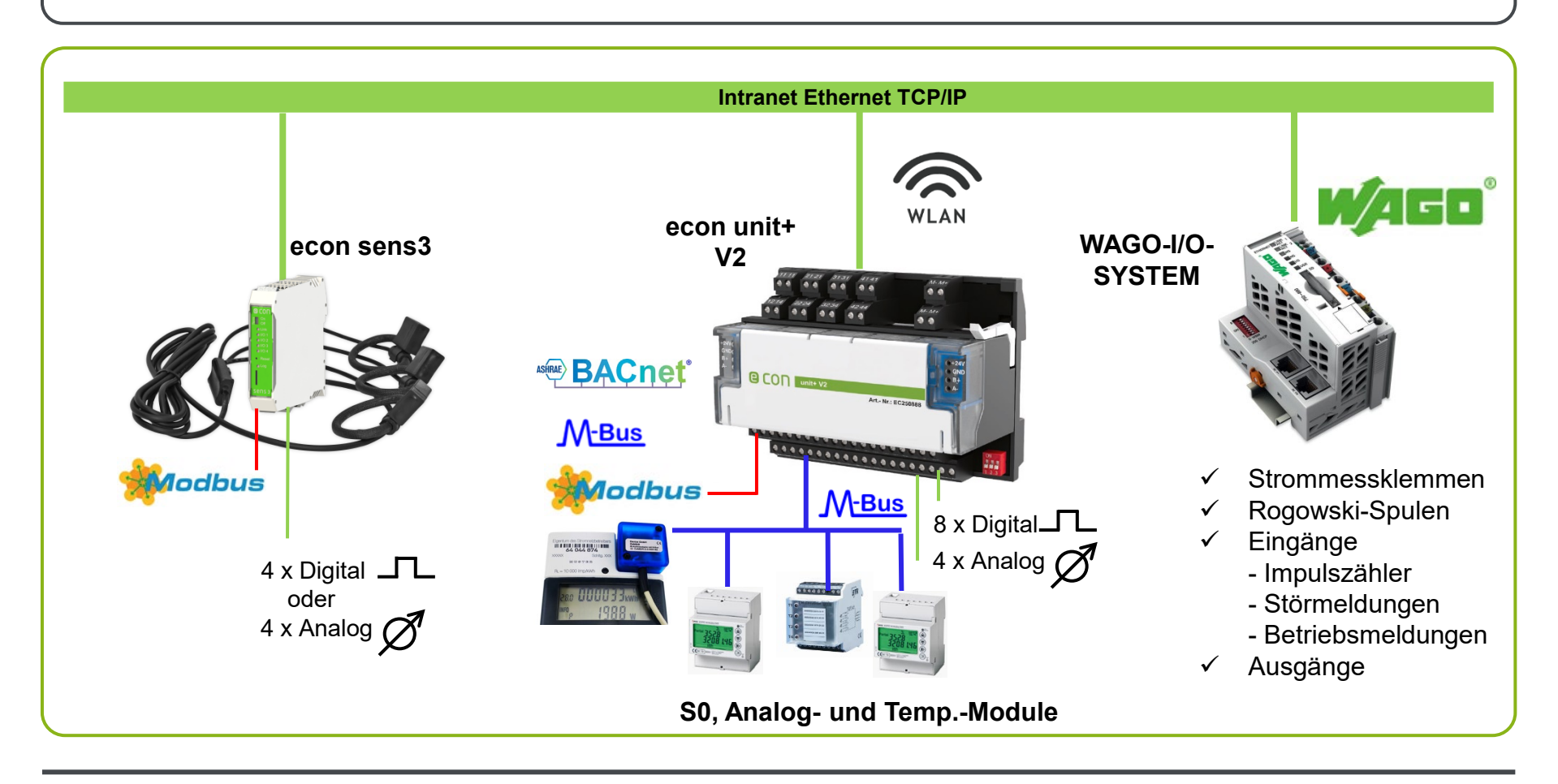

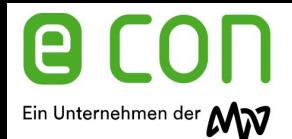

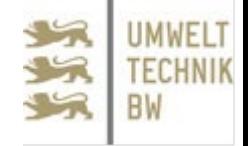

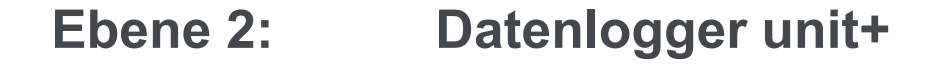

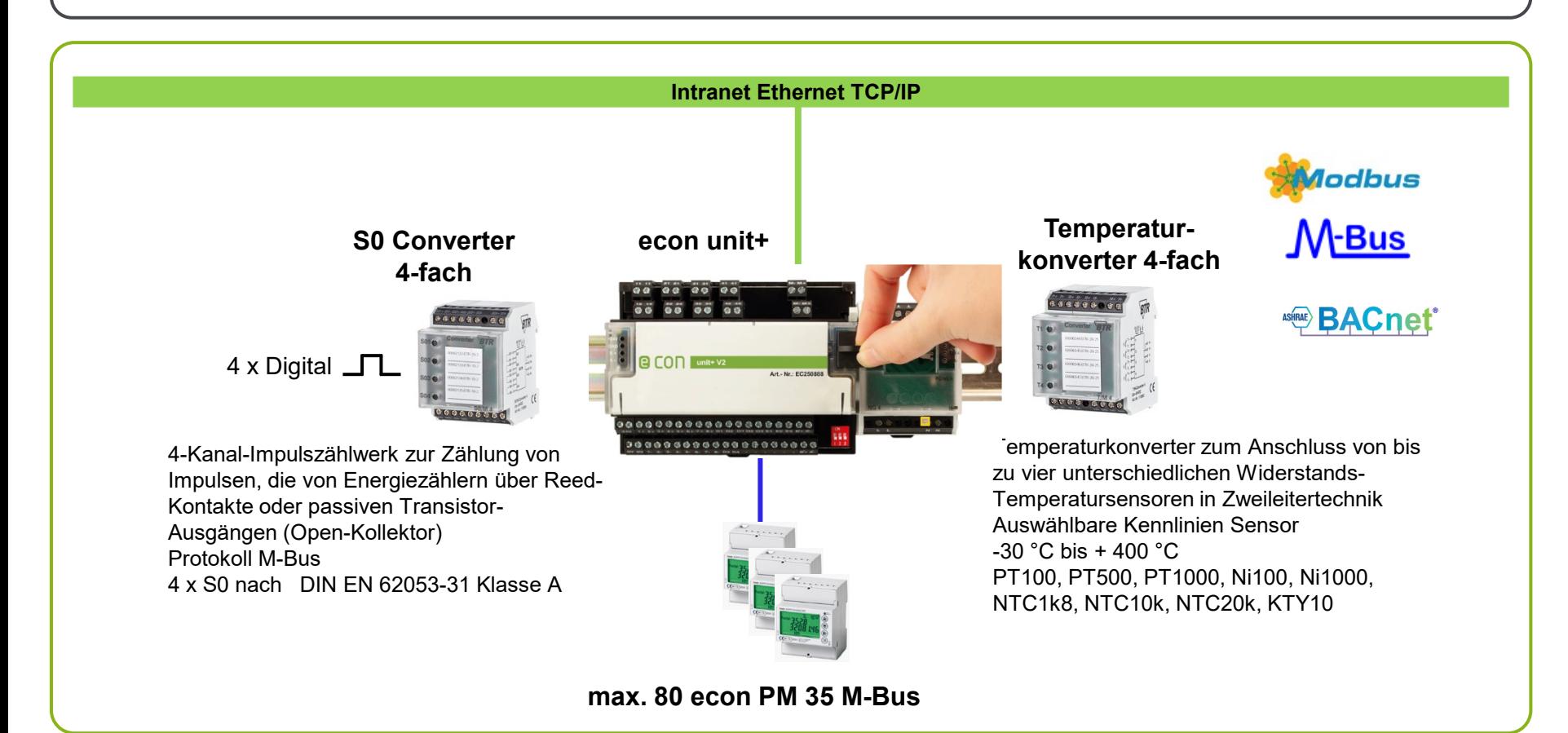

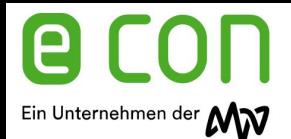

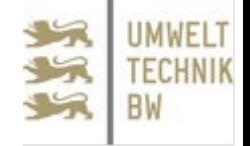

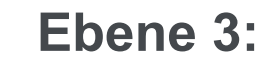

#### **Ebene 3: econ connect Software Schnittstellen**

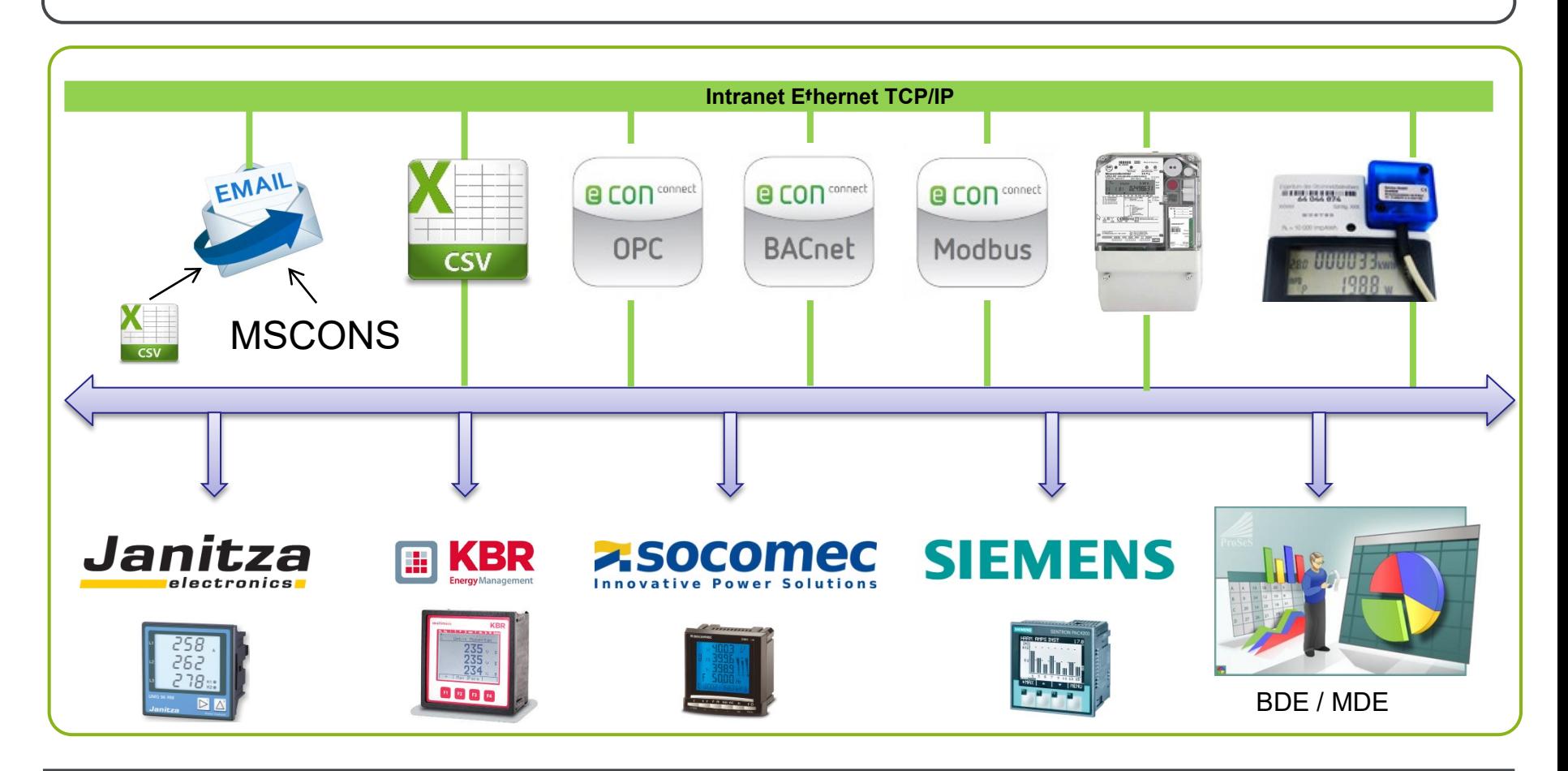

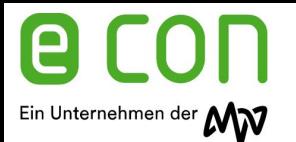

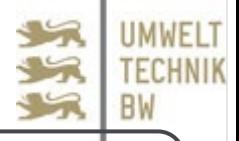

# **econ light**

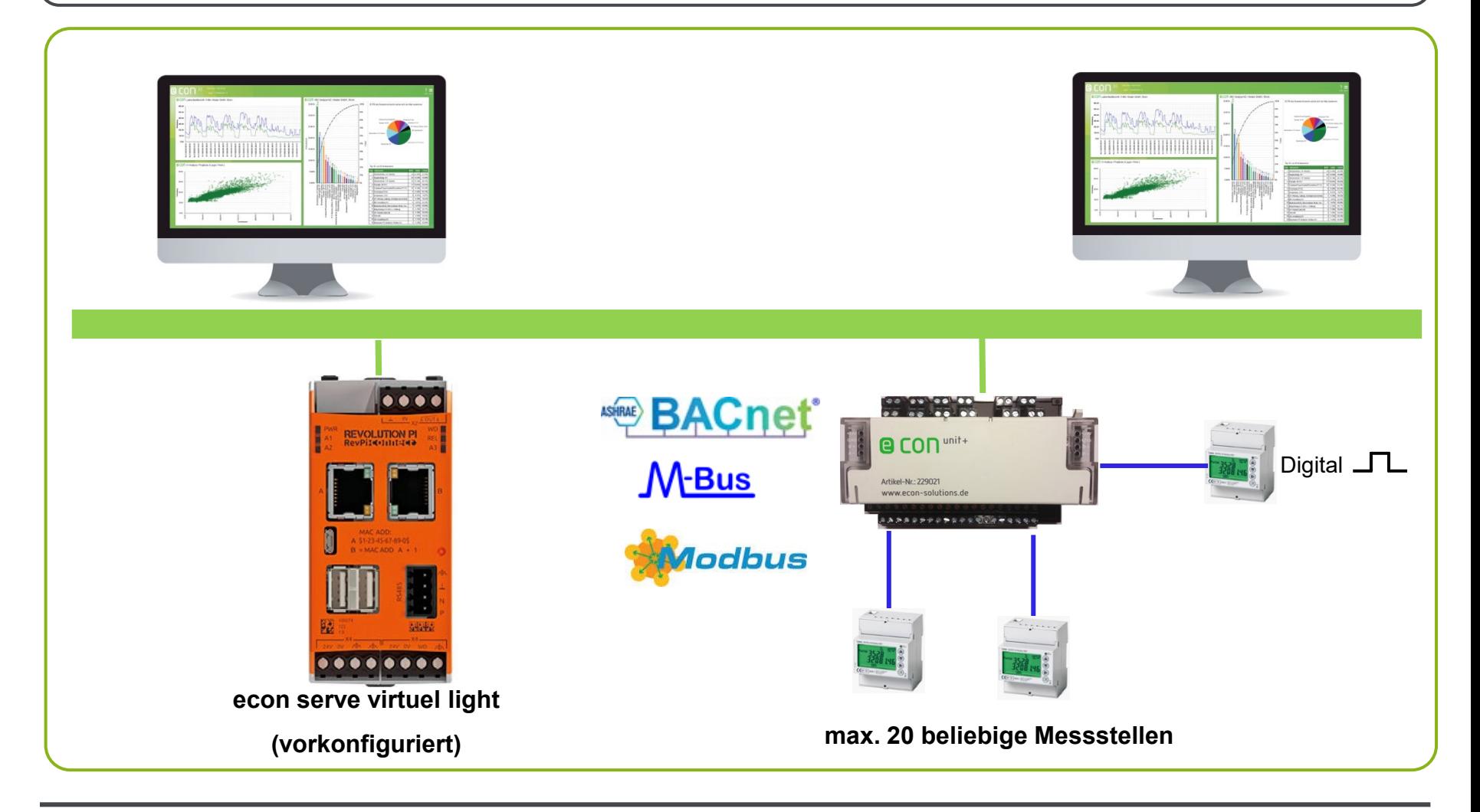

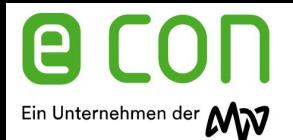

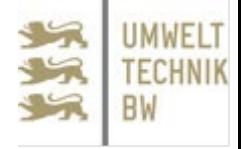

### **Ebene 2: sens3 Multifunktionsmessgerät und Datenlogger**

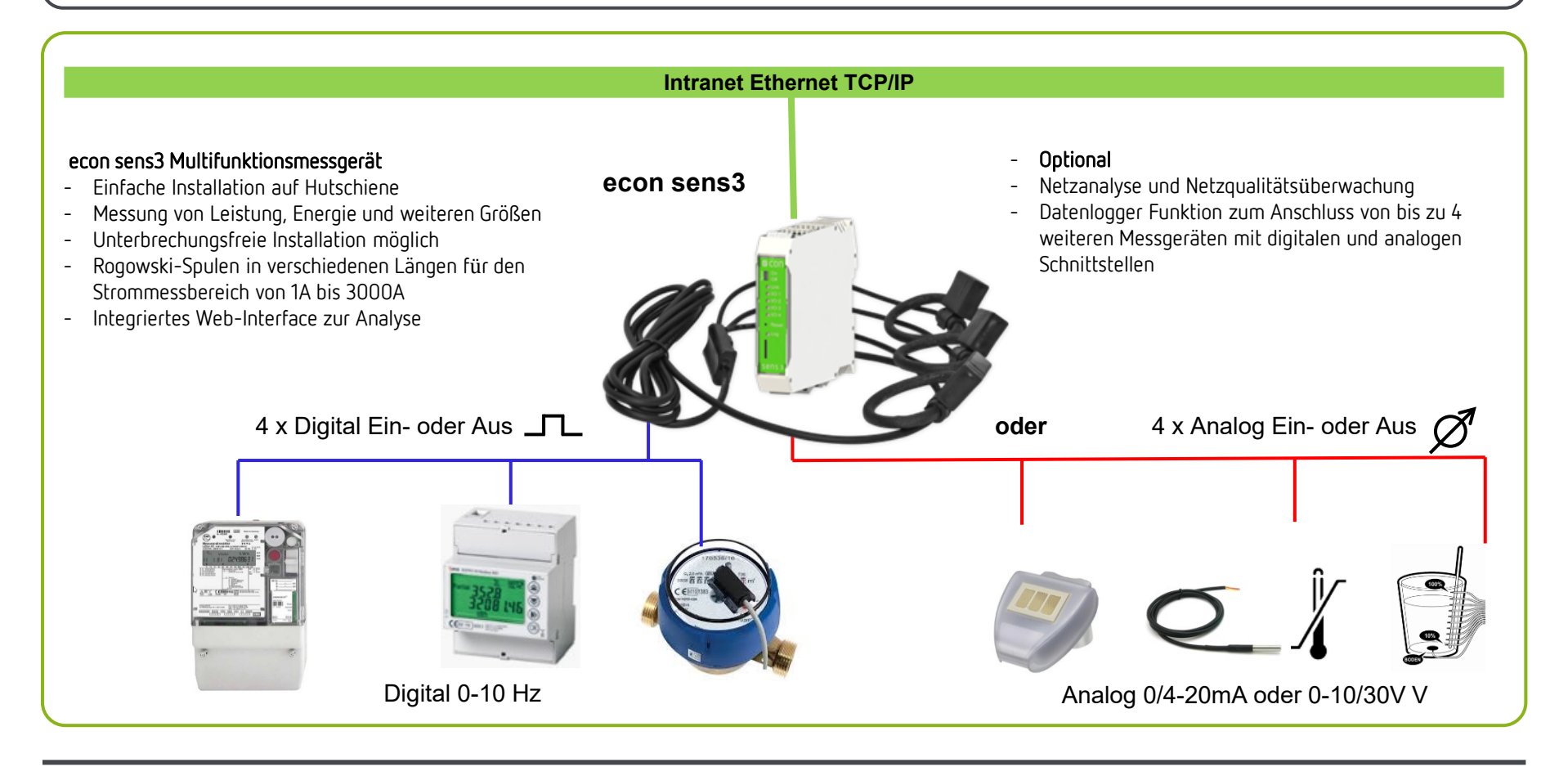

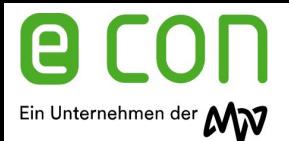

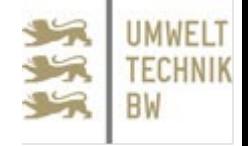

#### **Messwerte online**

**Actual measurements** 

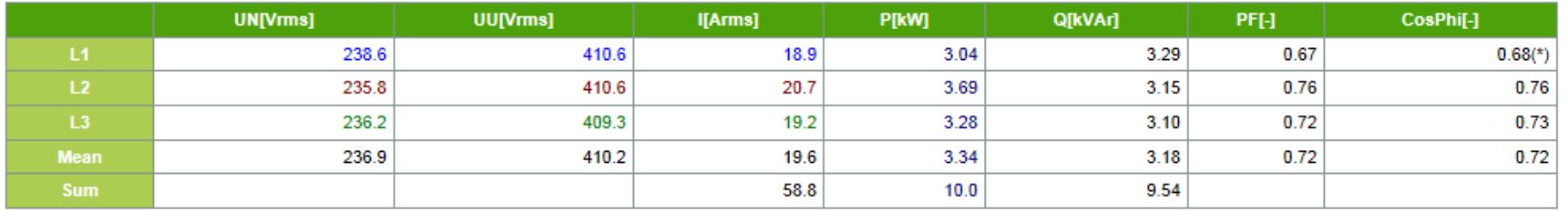

(\*) Warning: Low power factor. Please check the manual for further information !

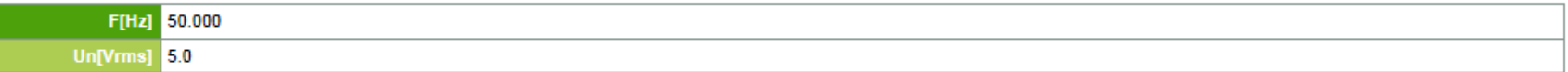

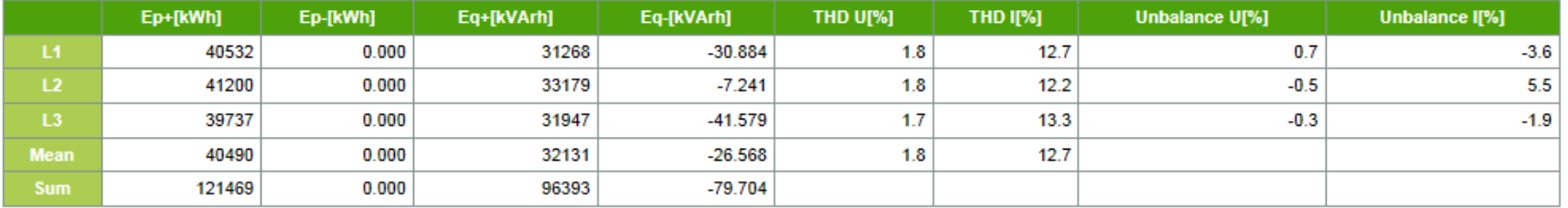

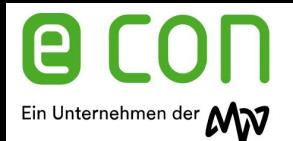

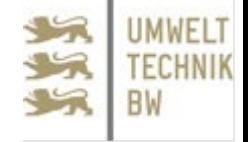

#### **Messwerte online Kurvenform, Anschluss**

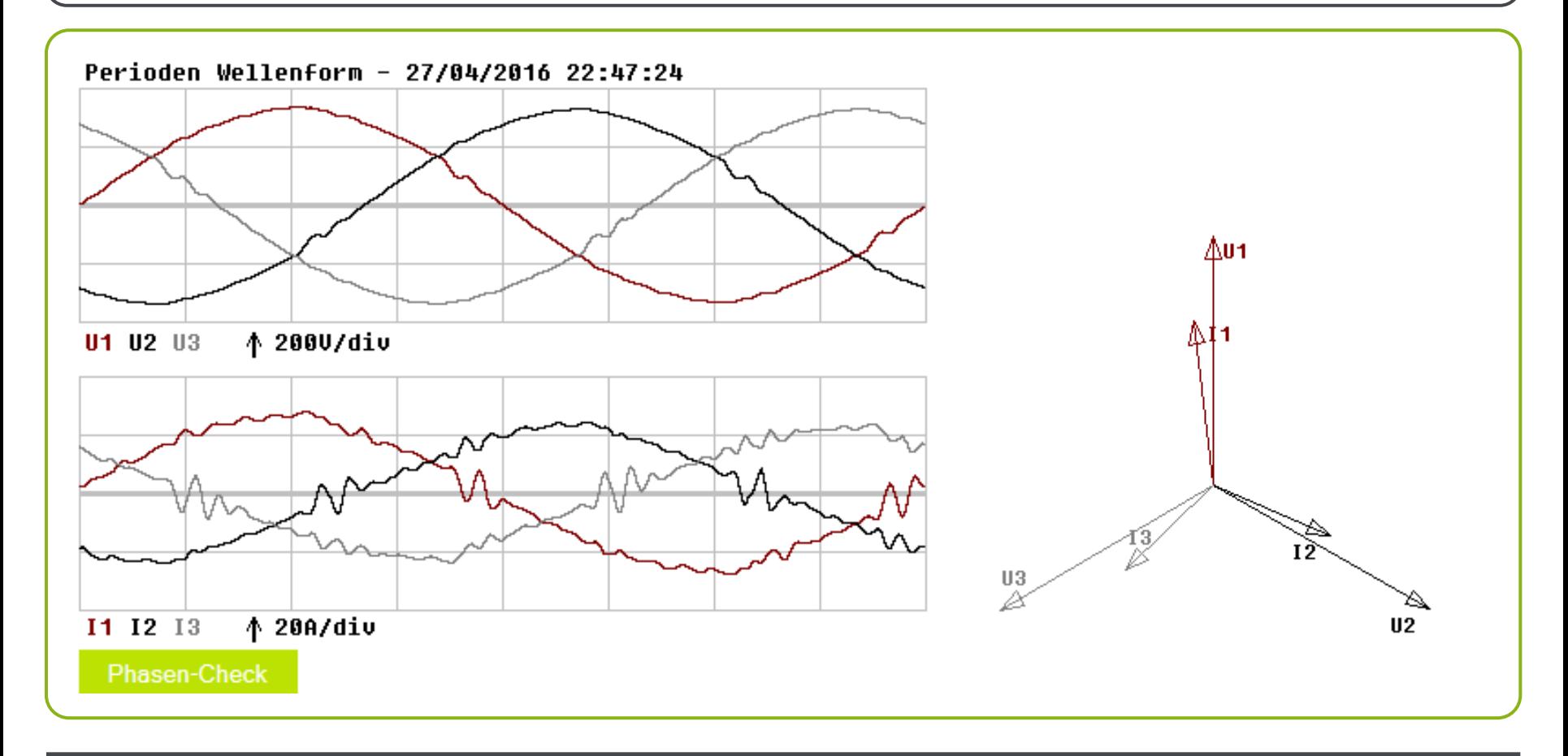

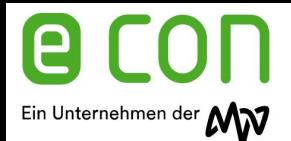

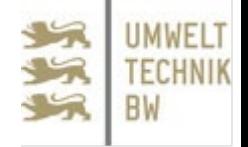

#### **Monats- Tageslastgang**

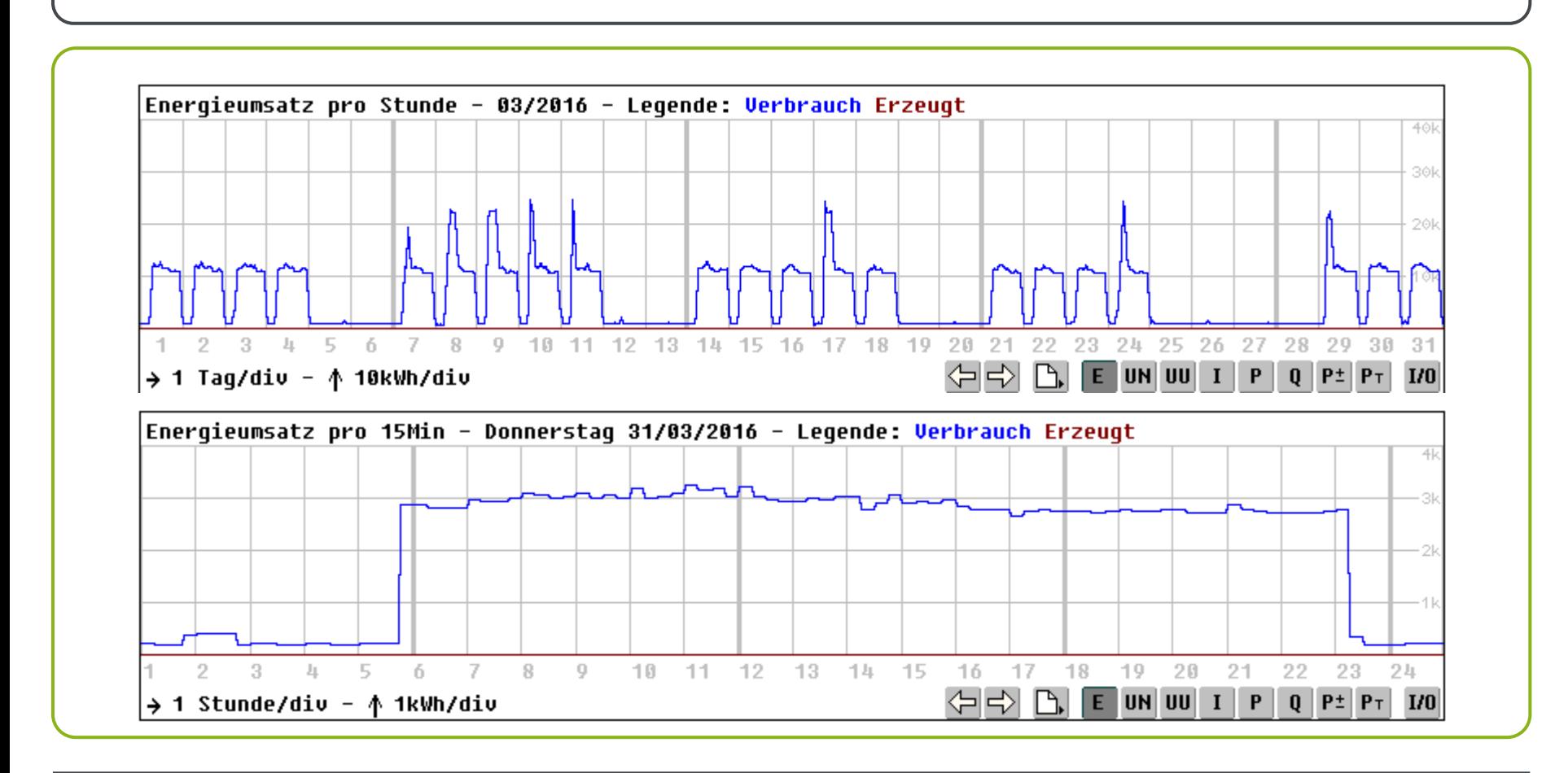

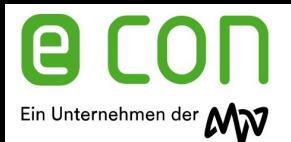

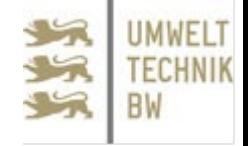

### **Verbrauch Monat, Tag, 1/4h**

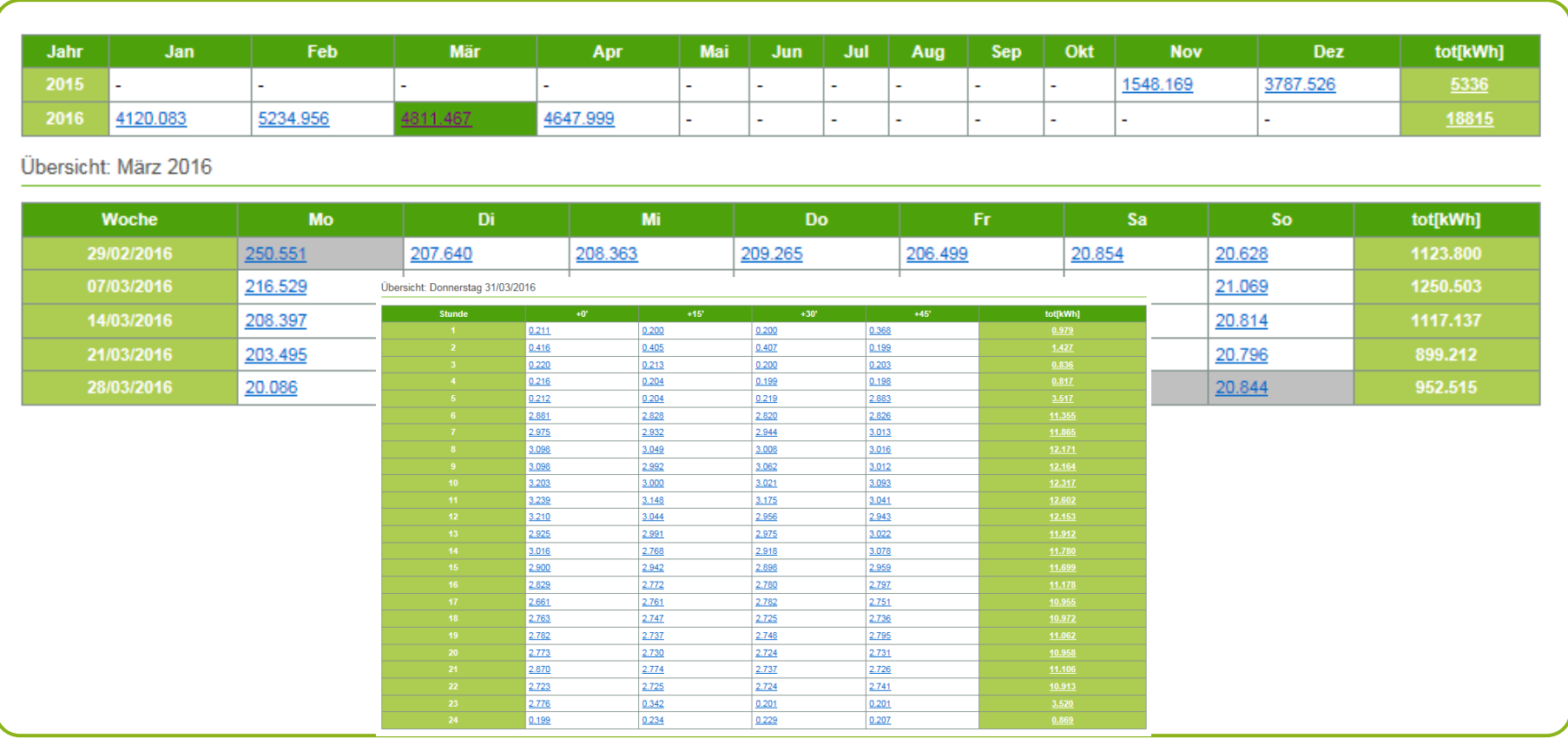

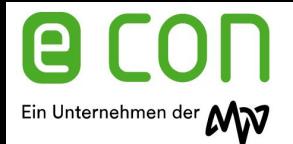

### Die Plug & Play Komponenten

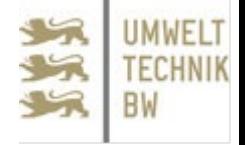

#### **Software-Schnittstellen**

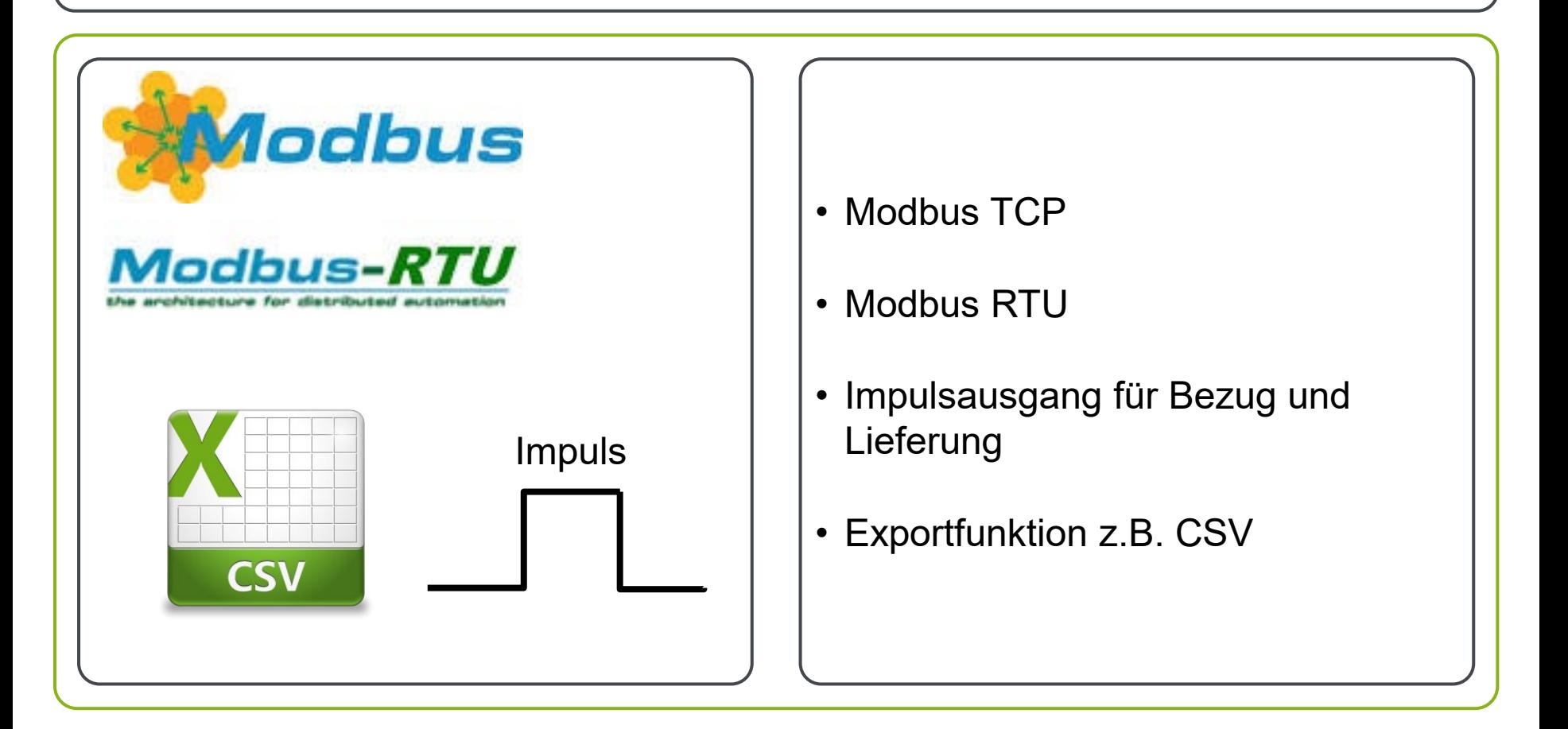

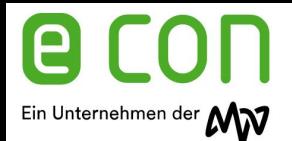

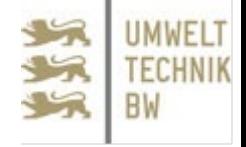

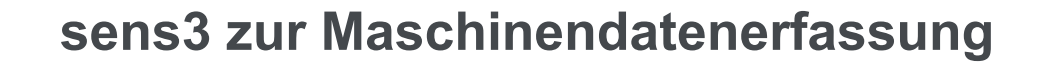

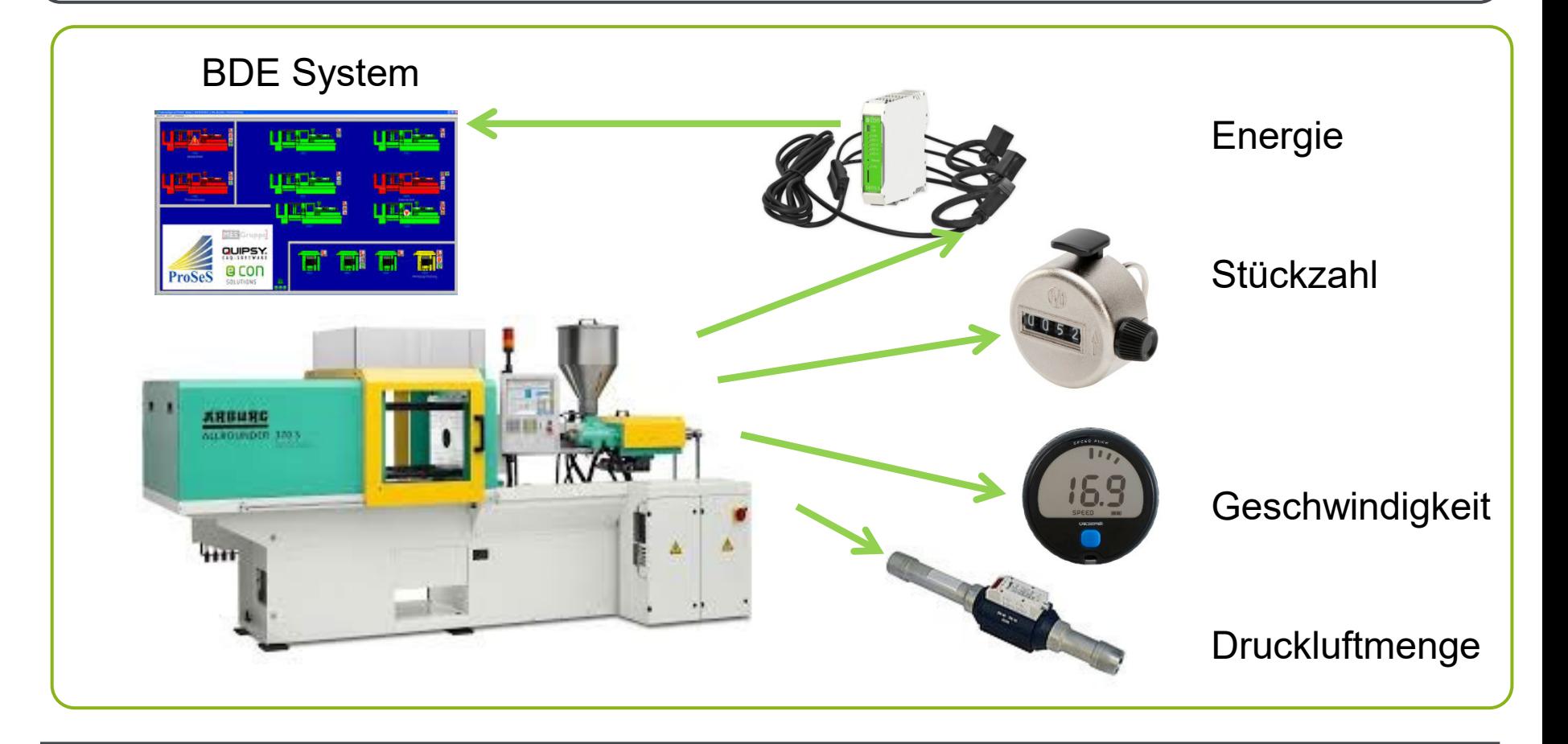

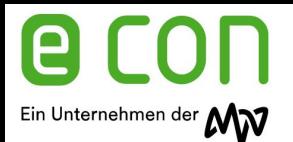

### Anwendungsmöglichkeiten

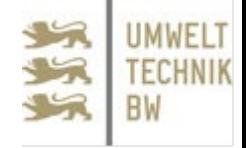

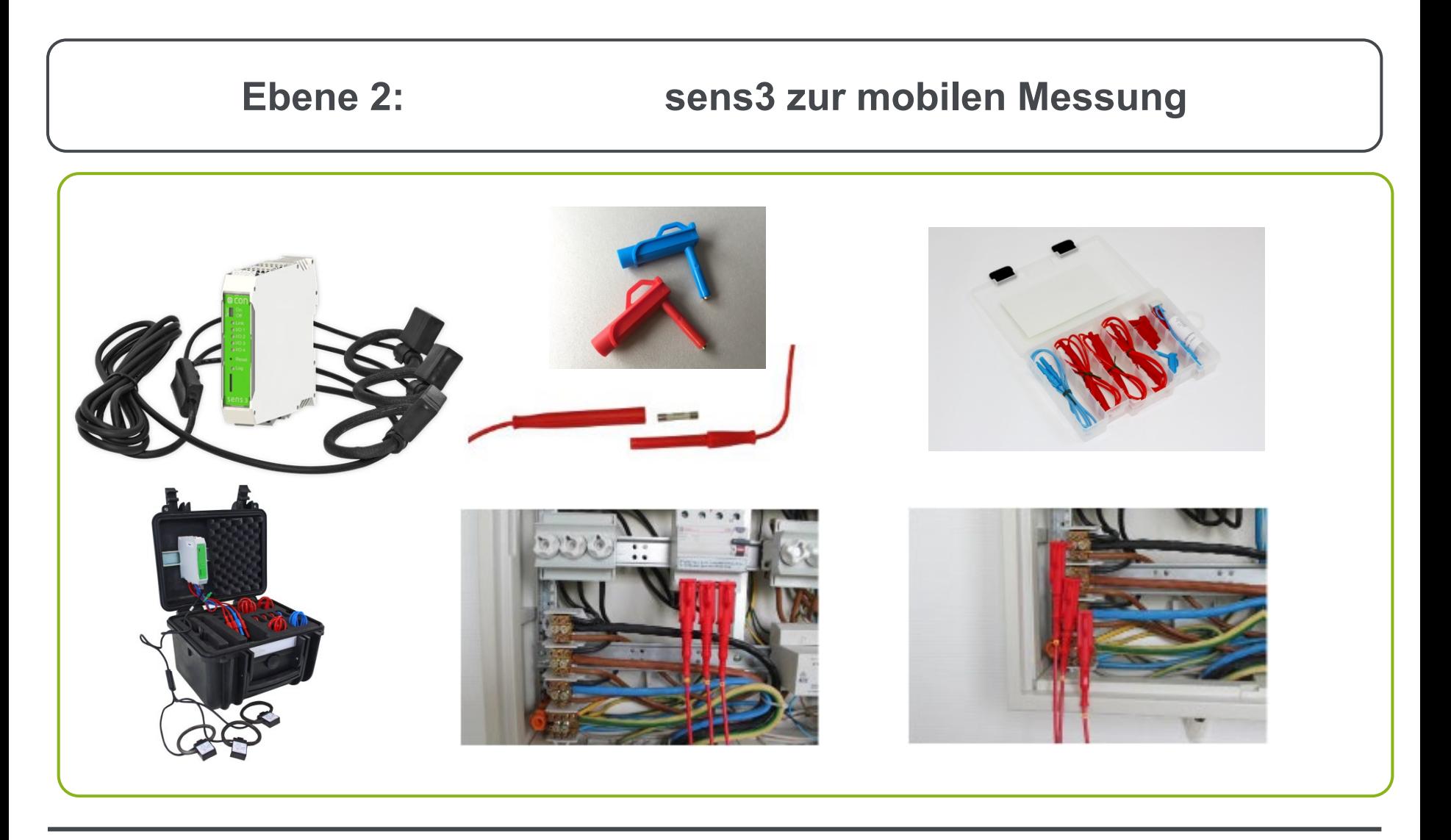

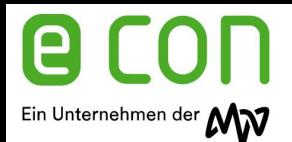

Anwendungsmöglichkeiten

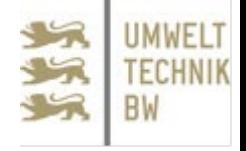

**sens3 für Kommunen**

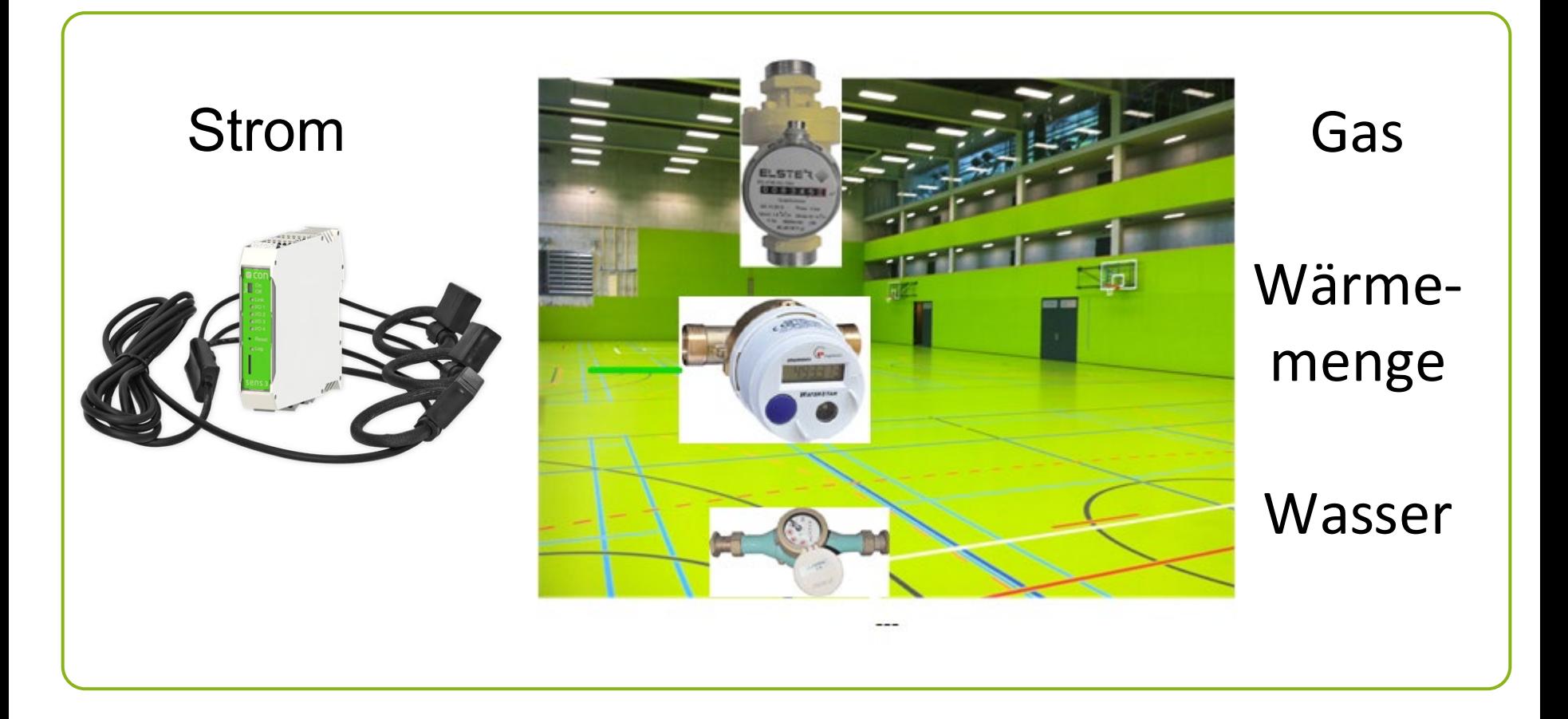

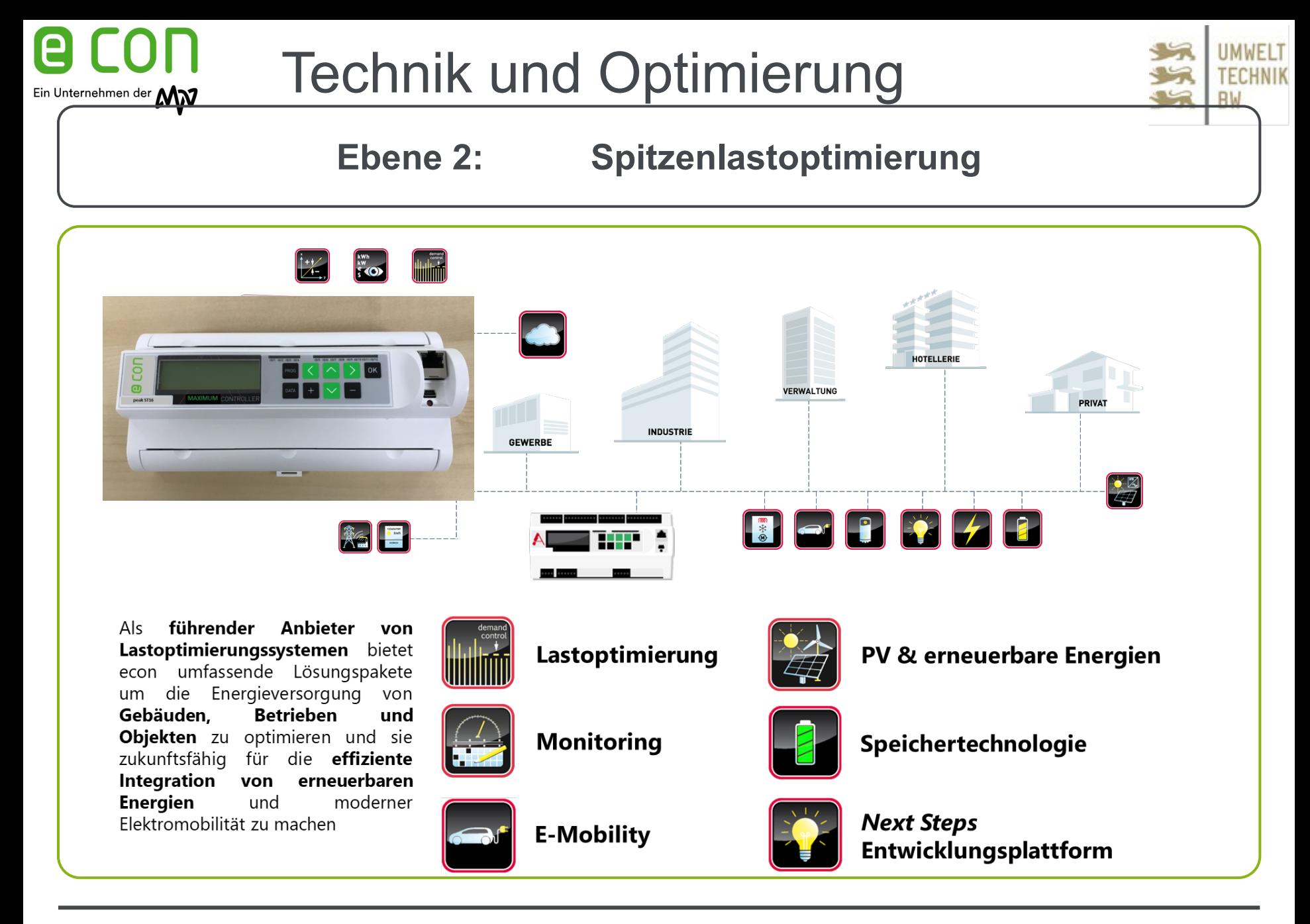

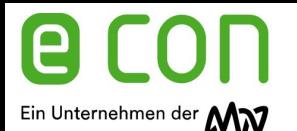

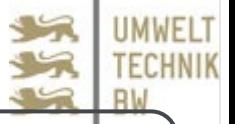

### **Ebene 2: Spitzenlastoptimierung**

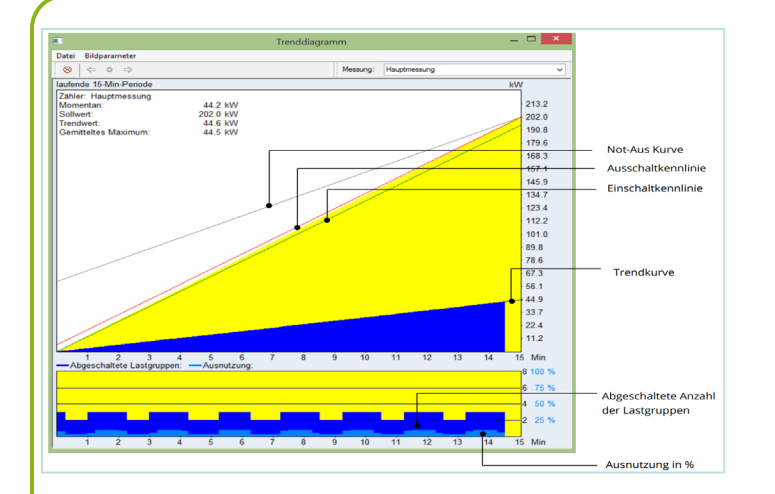

### **Funktionen Parameter**

- Vorausschauende, trendberechungsbezogene Spitzenlastoptimierung
- Bedarfsorientierte Verbrauchersteuerung
- Integrierte Momentanleistungsüberwachung
- Unterschiedliche Sollwerte / Tarife
- $\triangleright$  Selbstoptimierungsfunktion
- Detaillierte Last- und Einsparanalysen

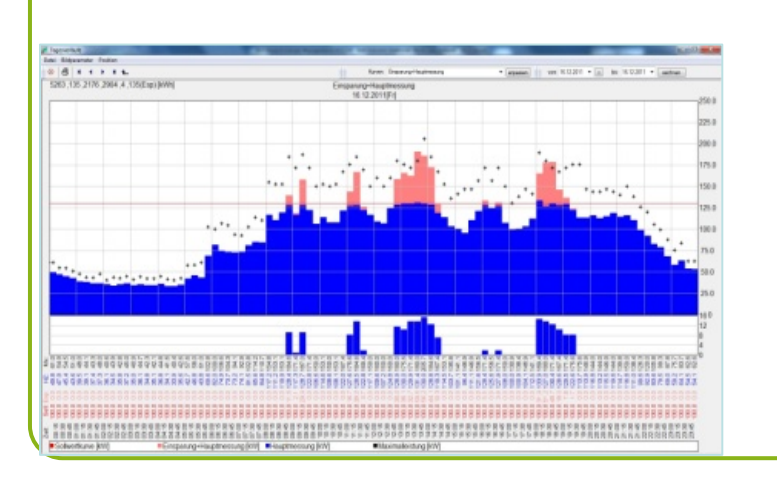

### **Vorteile / Nutzen**

- Modularer Systemaufbau
- Skalierbare Energiemanagementsoftware
- Hohe Kosteneinsparung
- Schnelle Amortisationszeiten
- Geringere Netzanschlussleistung erforderlich
- Höhere Versorgungssicherheit
- $\triangleright$  Kurze Amortisationszeiten
- Hohe Zukunftssicherheit

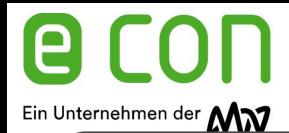

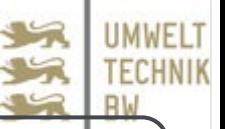

### **Ebene 2: Spitzenlastoptimierung**

#### Weitere digitale Regelmodule

Netzabhängige Regelungen  $Q(U)$ , ABS,  $P(U)$ .....

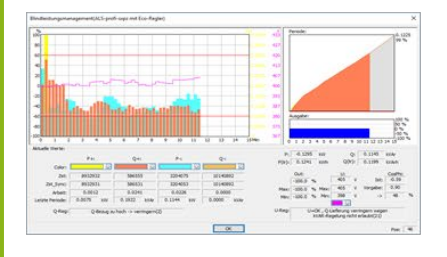

**Batteriespeicher** Überschuss, Lastspitzen

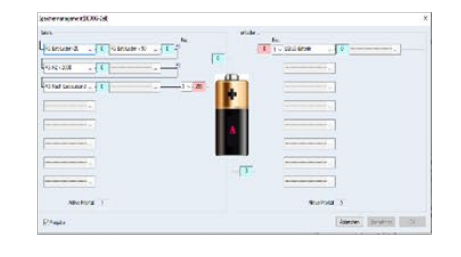

Awattar Variable Strom/Börsepreise

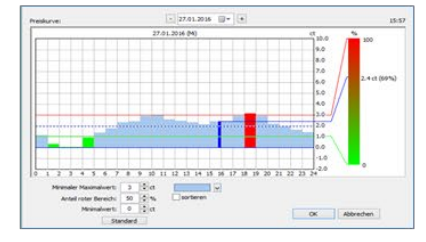

Logikmodule Ein/Ausgänge, Regler, Lastgr.

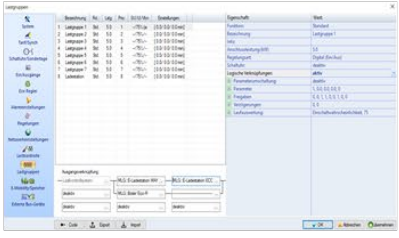

**E-Mobility** Dynamische Ladestationsr.

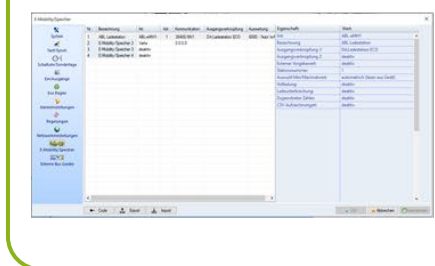

Netzqualität Phasenschieflasten usw.

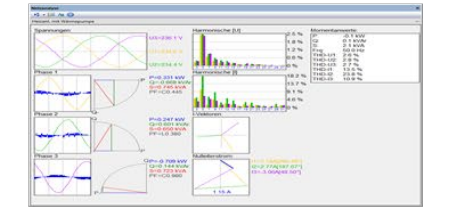

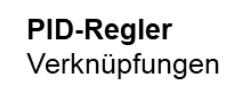

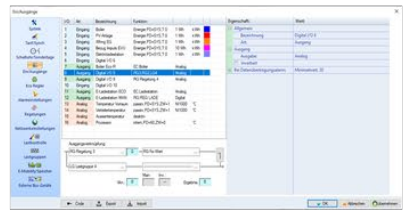

Analysen Funktionalität, Effizienz

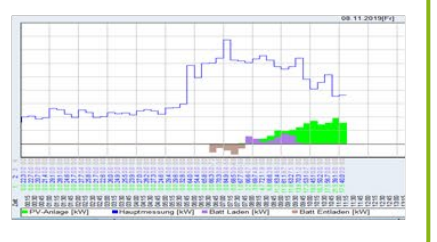

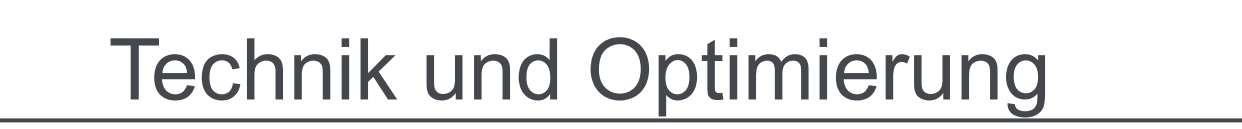

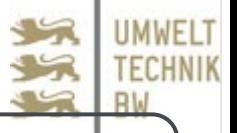

**Ebene 2: Spitzenlastoptimierung Fallbeispiel E-Mobility**

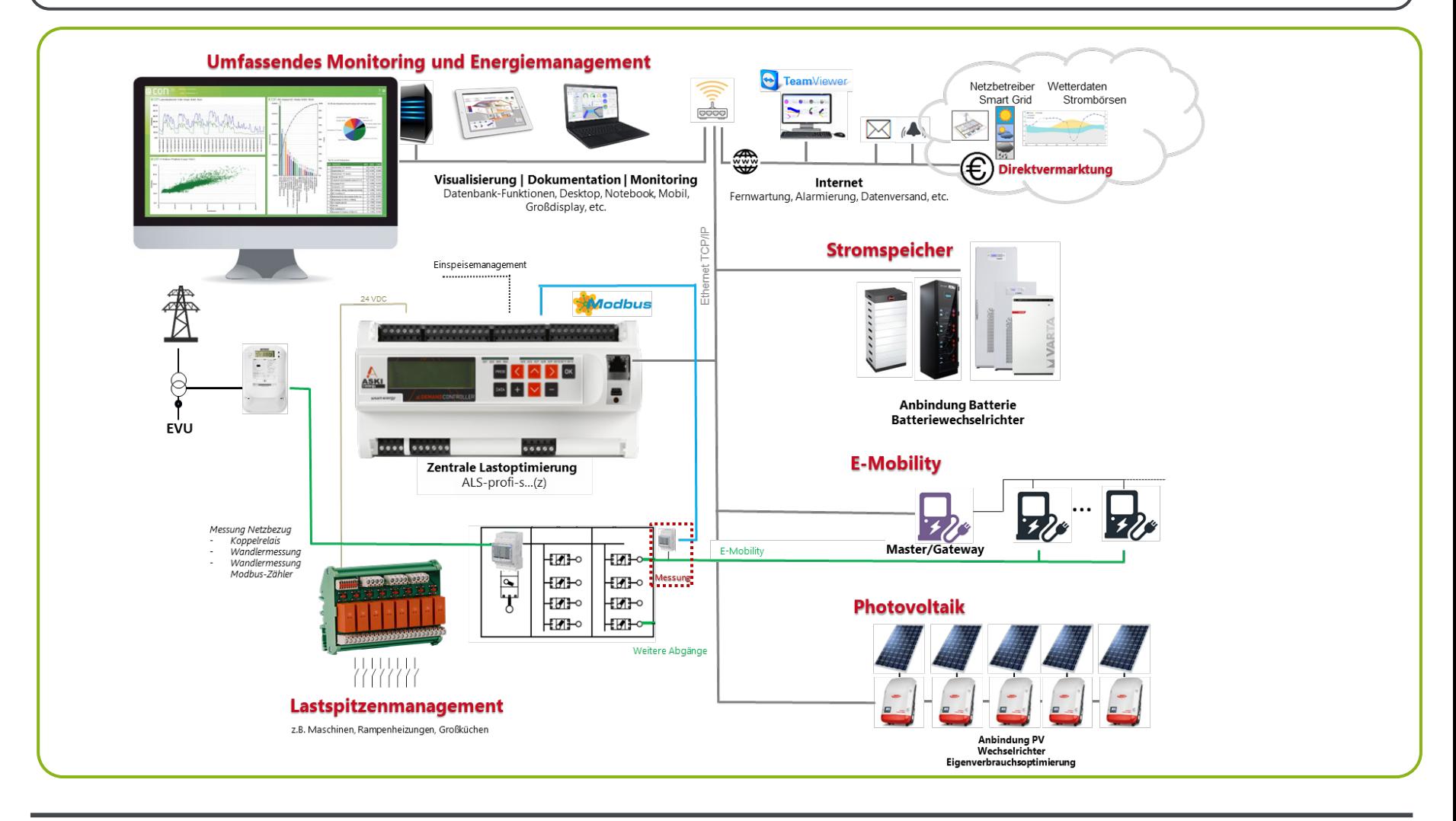

Ein Unternehmen der MM

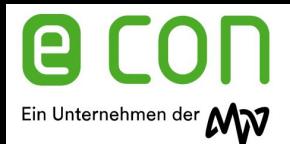

# Spitzenleistung vermeiden

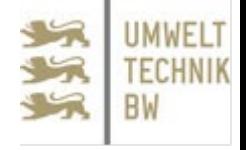

### **Leistungsspitzen durch.....**

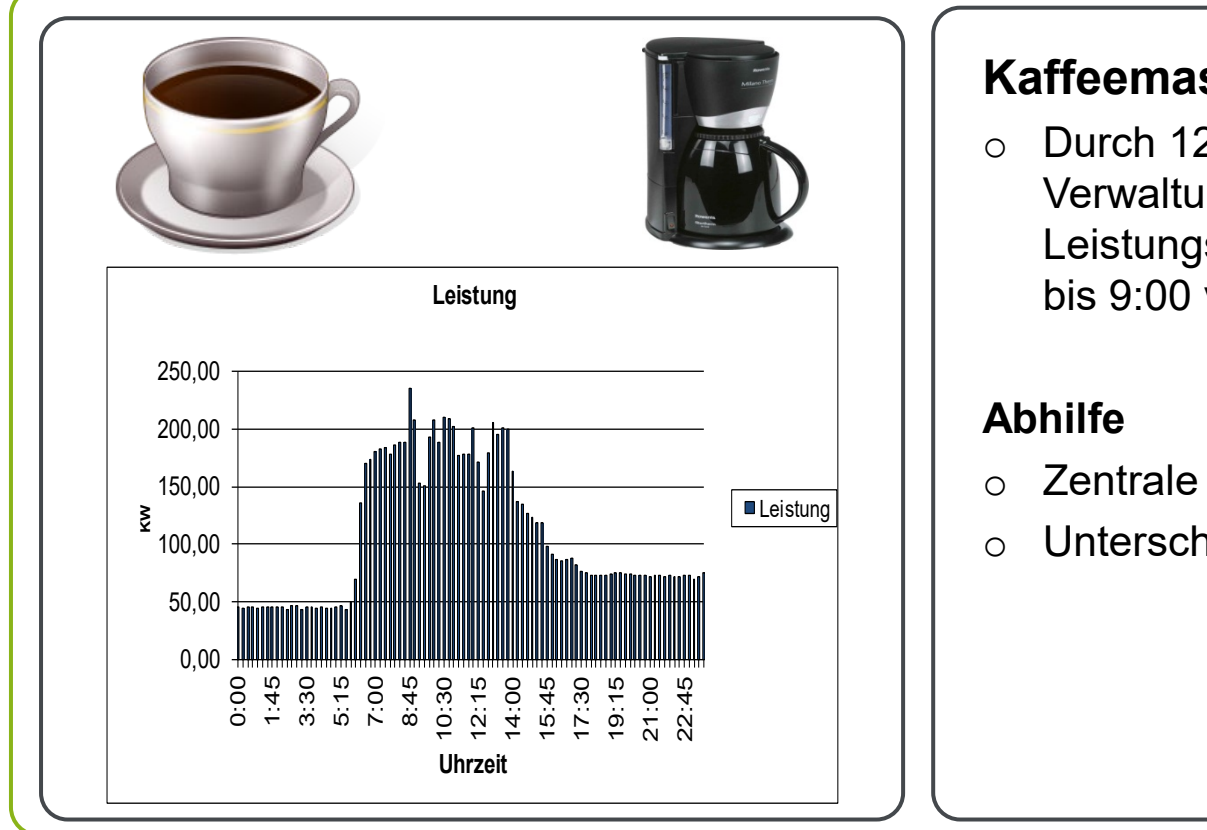

#### **Kaffeemaschinen**

- o Durch 120 Kaffeemaschinen in der Verwaltung wurden Leistungsspitzen in der Zeit von 8:30 bis 9:00 verursacht.
- o Zentrale Kaffeeautomaten
- o Unterschiedliche Pausezeiten

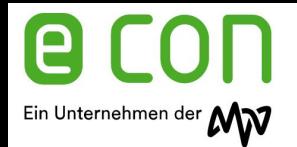

Ergebnis

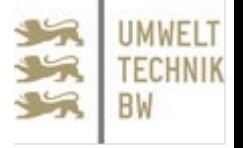

**Nutzen für das Unternehmen:**

- o Jährliche Einsparung von 60 kW x € 6,00 = 360 EUR/Monat  $= 64.320,-/Jahr$
- o Geringeres Risiko durch defekte Kaffeemaschinen
- o Weniger Geräte zur Elektro-Schutzprüfung
- o Zufriedene Mitarbeiter durch kostenlosen Kaffee

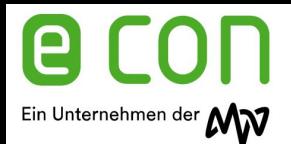

## Spitzenleistung vermeiden

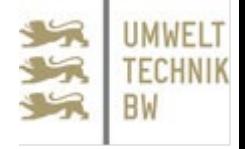

### **Leistungsspitzen durch.....**

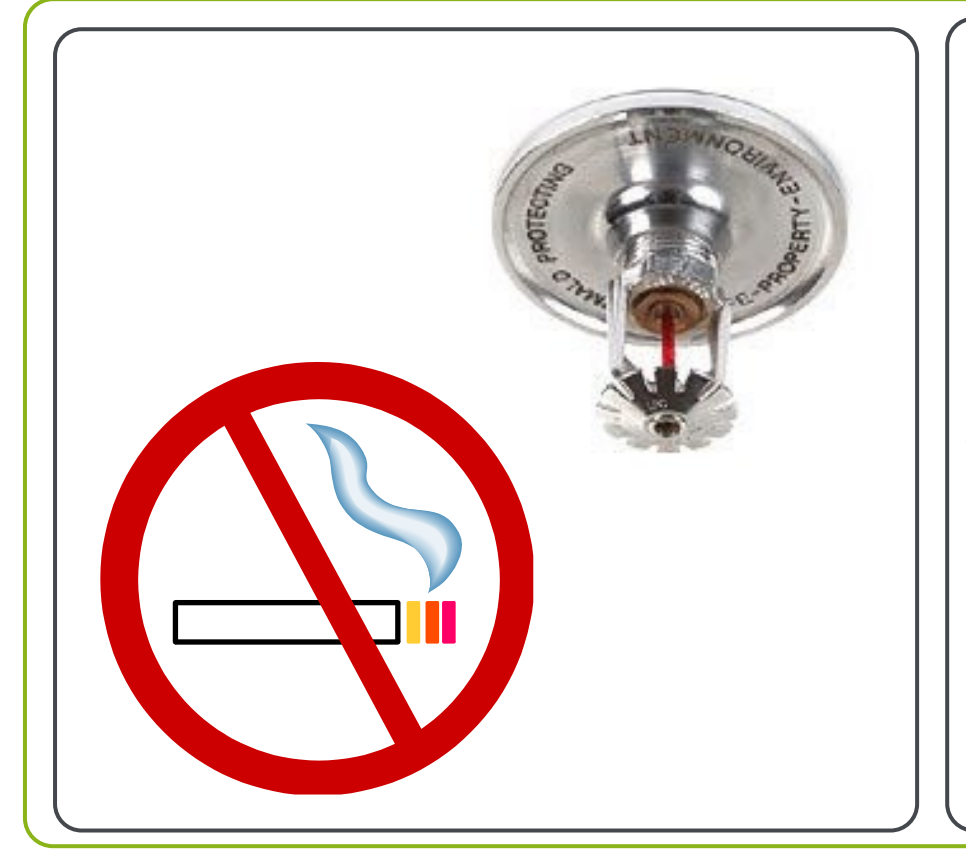

#### **Sprinkleranlage**

o Durch den Probelauf der Sprinkleranlage wurden Leistungsspitzen verursacht

#### **Abhilfe**

o Probelauf zu Produktionsarmen Zeiten oder am Wochenende durchführen

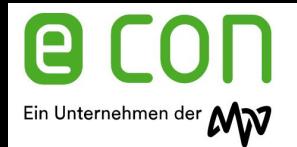

Ergebnis

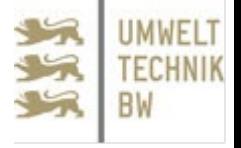

**Nutzen für das Unternehmen:**

- o Einsparung € 5.000,- /Jahr
- o Geringere Lastspitzen
- o Höhere Benutzungsstunden zur Verhandlung neuer Verträge

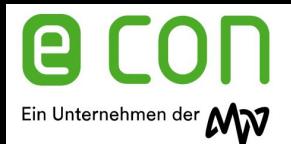

## Spitzenleistung vermeiden

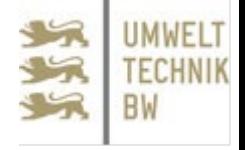

### **Leistungsspitzen durch.....**

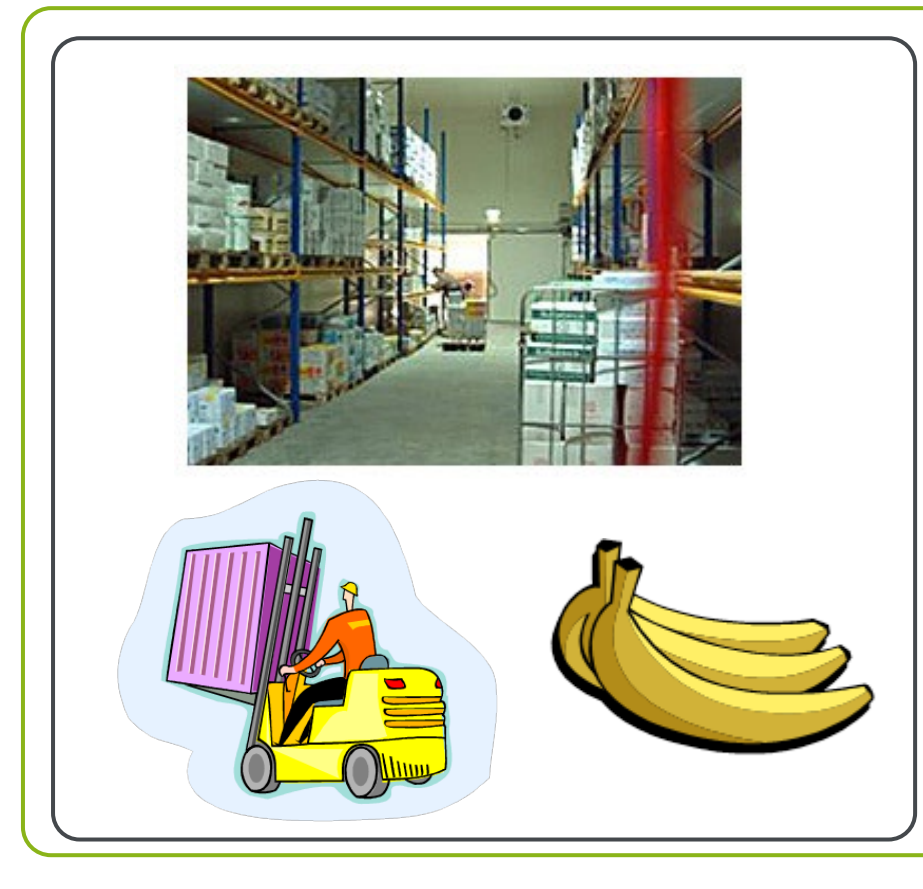

#### **Kühlanlagen**

o In einem Lebensmittel-Zentrallager wurden durch unkontrolliertes Einschalten von mehreren Kühl-Anlagen Spitzen verursacht

#### **Abhilfe** Kontrolliertes Schalten der **Verursacher**

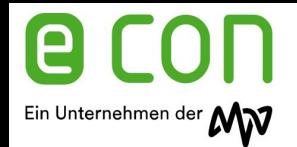

Ergebnis

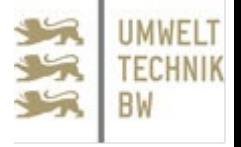

**Nutzen für das Unternehmen:**

- o Einsparung 110 kW x € 7,50 = € 825,-/Monat = € 9.900,-/Jahr
- o Geringere Lastspitzen

o Höhere Benutzungsstunden zur Verhandlung neuer Verträge

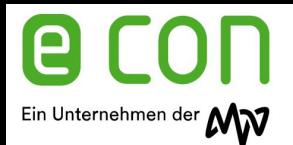

### Unnötigen Verbrauch vermeiden

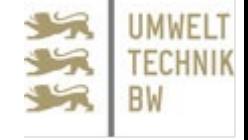

#### **Beispiel aus der Praxis**

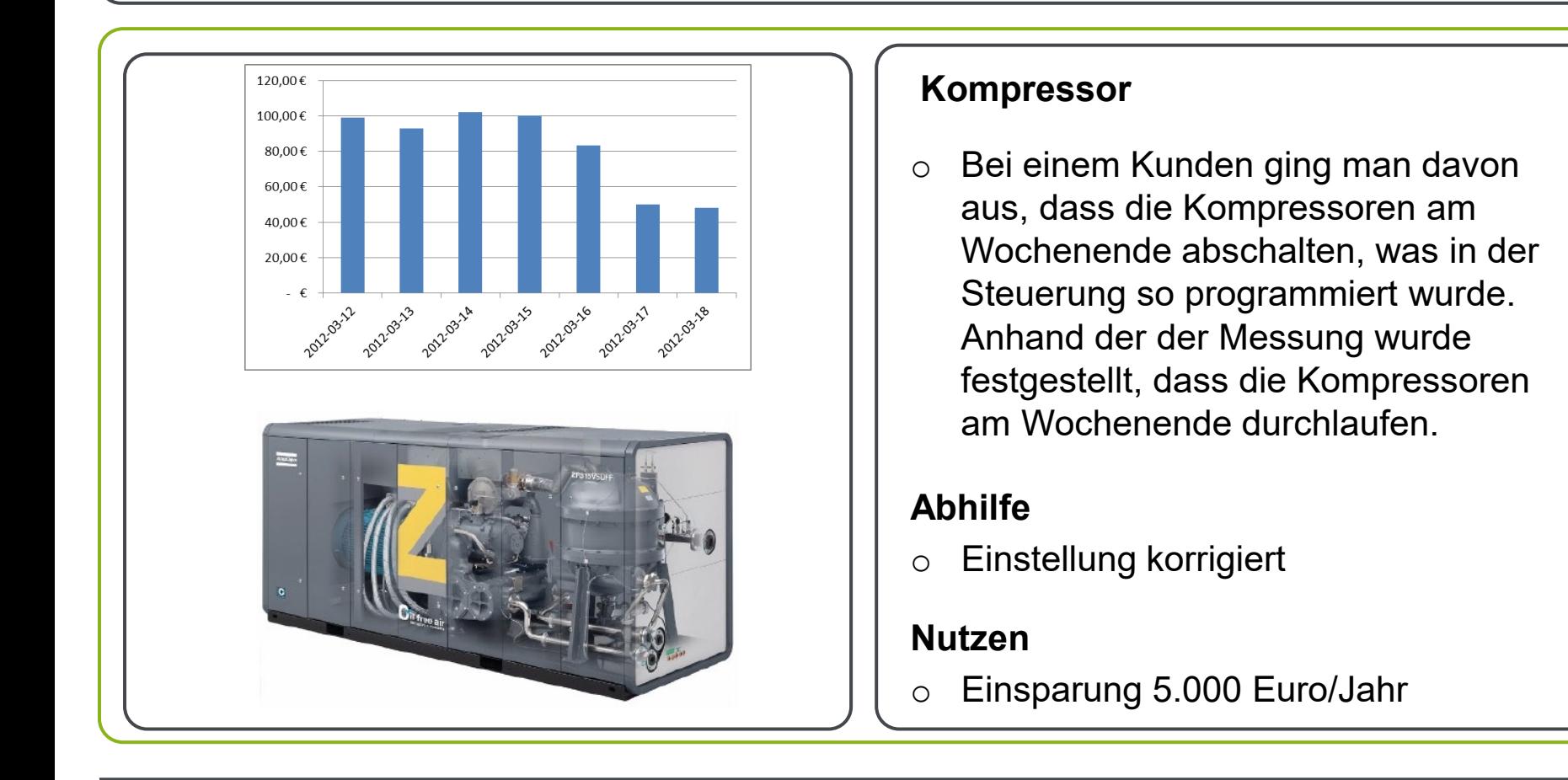

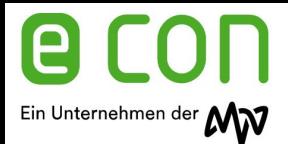

# Wie effizient "arbeiten" meine Kompressoren?

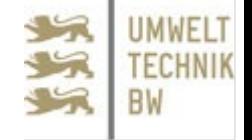

### **Beispiel aus der Praxis**

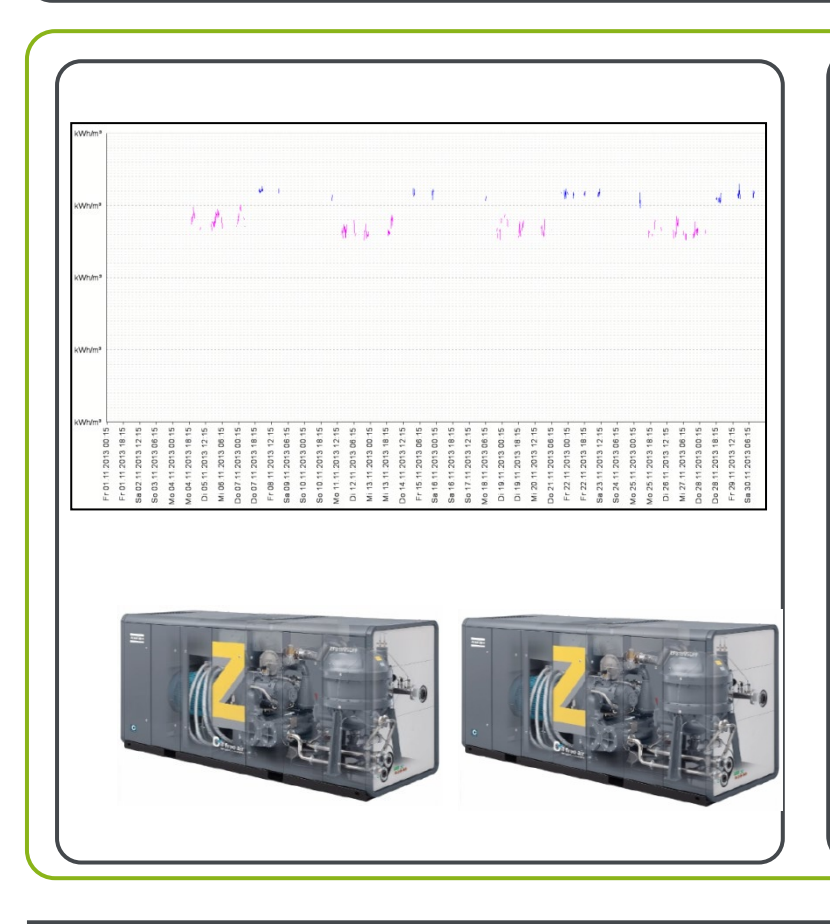

Die erzeugte Menge Druckluft sowie Stromverbrauch von 2 baugleichen Kompressoren wird gemessen.

Effizienz = Energieverbrauch Kompressor / Druckluftdurchsatz in kWh/m<sup>3</sup>

Erkenntnis:

- Kompressor 1 ist rund 20% effizienter als Kompressor 2
- $\triangleright$  Bis dato liefen Kompressor 1 und 2 etwa 50/50

Einsparung: 5.000 Euro/Jahr

.

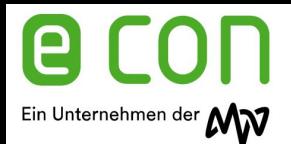

#### **MWELT TECHNIK**

### **Beispiel aus der Praxis**

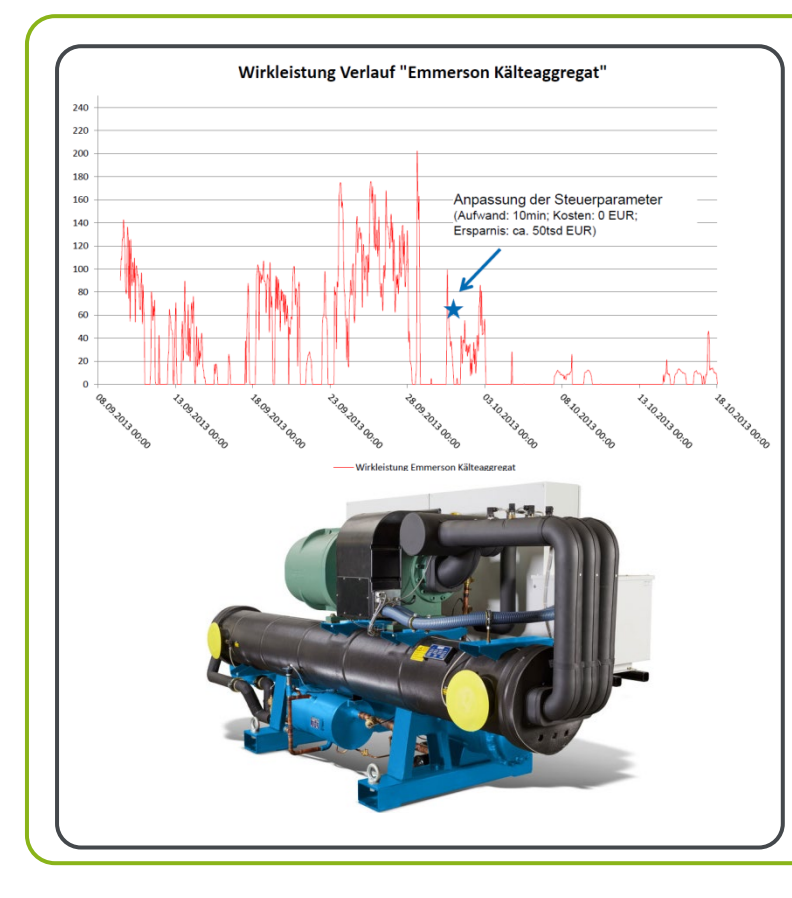

#### **Kälteaggregat**

#### **Erkenntnis**

Hoher Energiebedarf

#### $\blacktriangleright$ **Abhilfe**

- Anpassung der Steuerparameter
- $\triangleright$  Aufwand 10 Minuten
- $\triangleright$  Keine Umbaukosten

#### **Nutzen**

- Einsparung  $\epsilon$  50.000,- /Jahr
- Geringere Lastspitzen
- **≻ Geringerer Verbrauch**
- Geringere Wartungskosten am Kälteaggregat

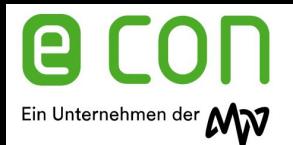

Anpassung der Einschaltzeit

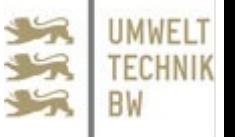

#### **Beispiel aus der Praxis**

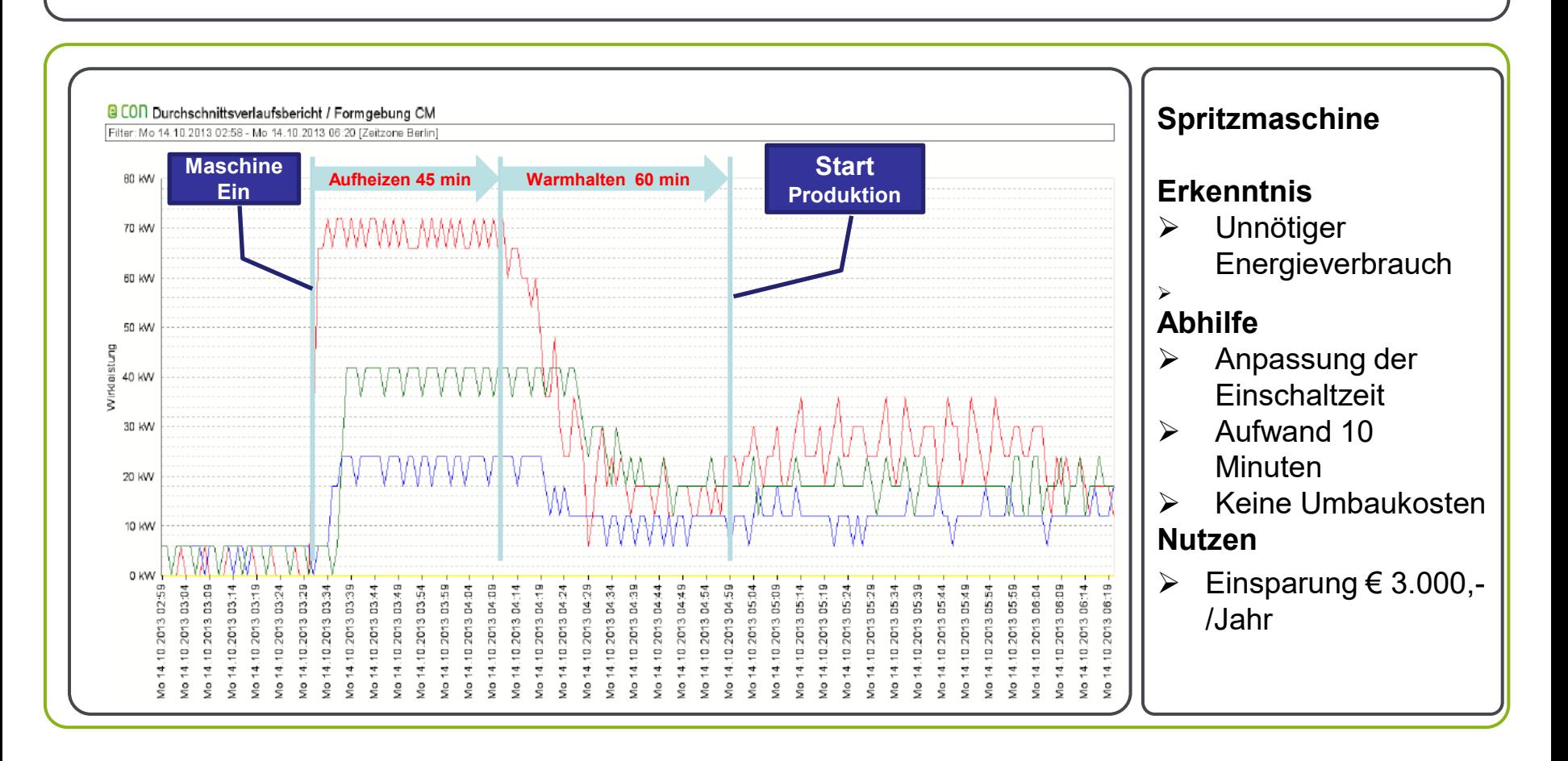

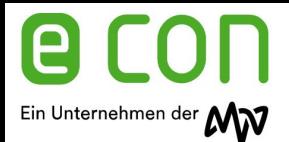

# Wie effizient "arbeiten" meine Spritzgussmaschinen?

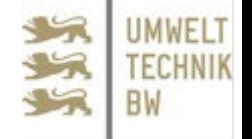

### **Beispiel aus der Praxis**

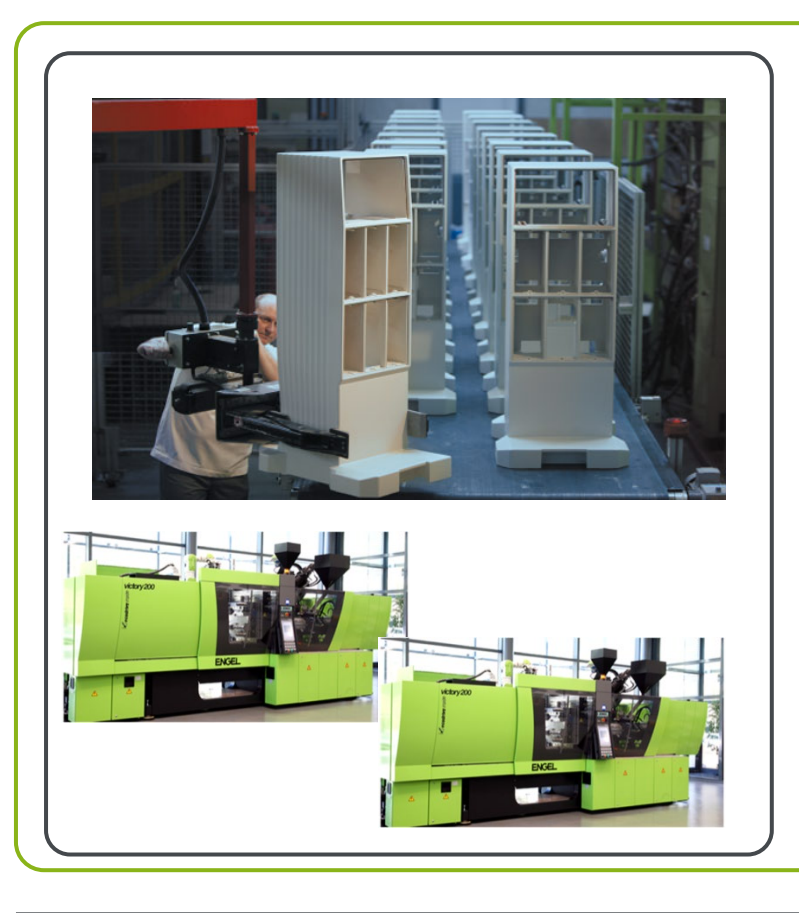

Das gleiche Produkt kann auf unterschiedlichen Maschinen gefertigt werden.

Effizienz = Energieverbrauch Maschine/ Kosten gefertigter Teile in €/Stück

#### Erkenntnis:

- Die Herstellung des gleichen Teils ist auf der Maschine 1 günstiger als auf Maschine 2
- Die Differenz beträgt 12€/h Maßnahme:

Dieses Teil wird nur zukünftig nur noch auf Maschine 1 gefertigt.

Einsparung: > 20.000€/a

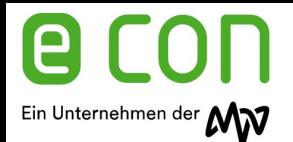

### Richtige Temperatur ermitteln

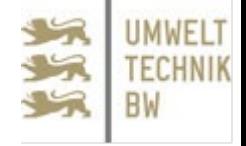

#### **Temperaturerfassung**

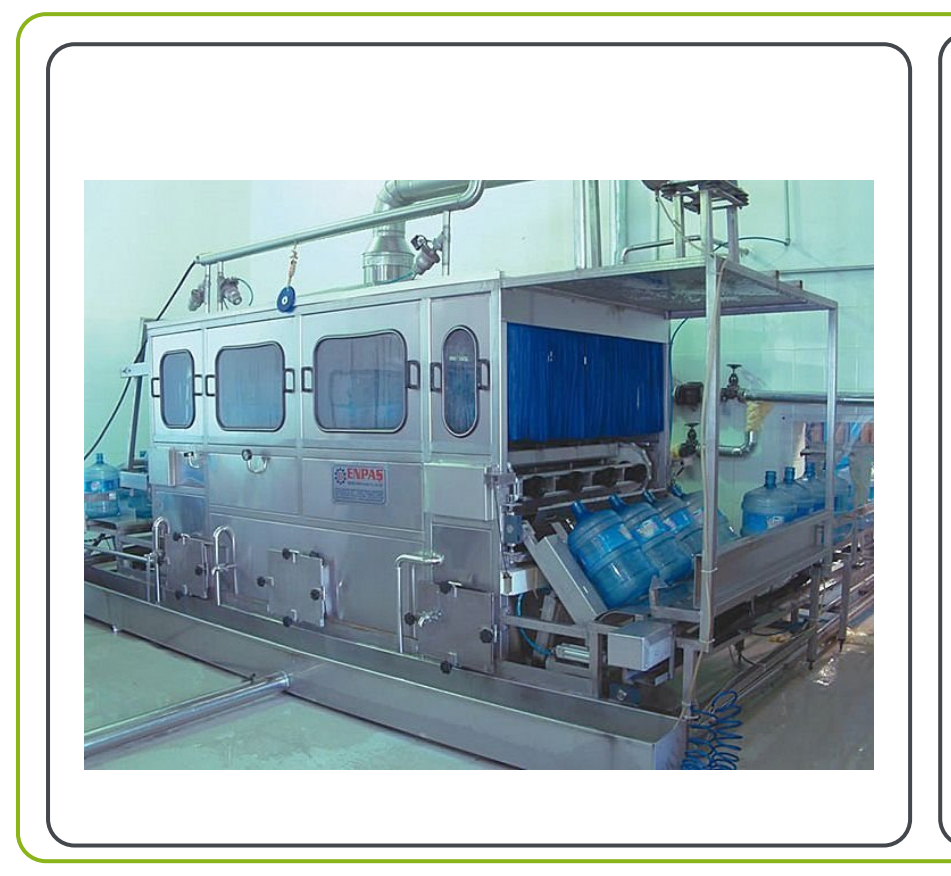

o Bei einem Mineralbrunnen konnte mit Hilfe des Energie-Management-Systems ermittelt werden, auf welcher Temperatur die Reinigungsanlage über das Wochenende gehalten wird um den geringsten Wärmeenergieverlust zu erzielen.

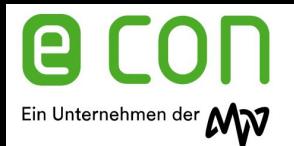

Standbyverbrauch

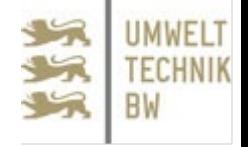

#### **Unnötiger Verbrauch am Wochenende**

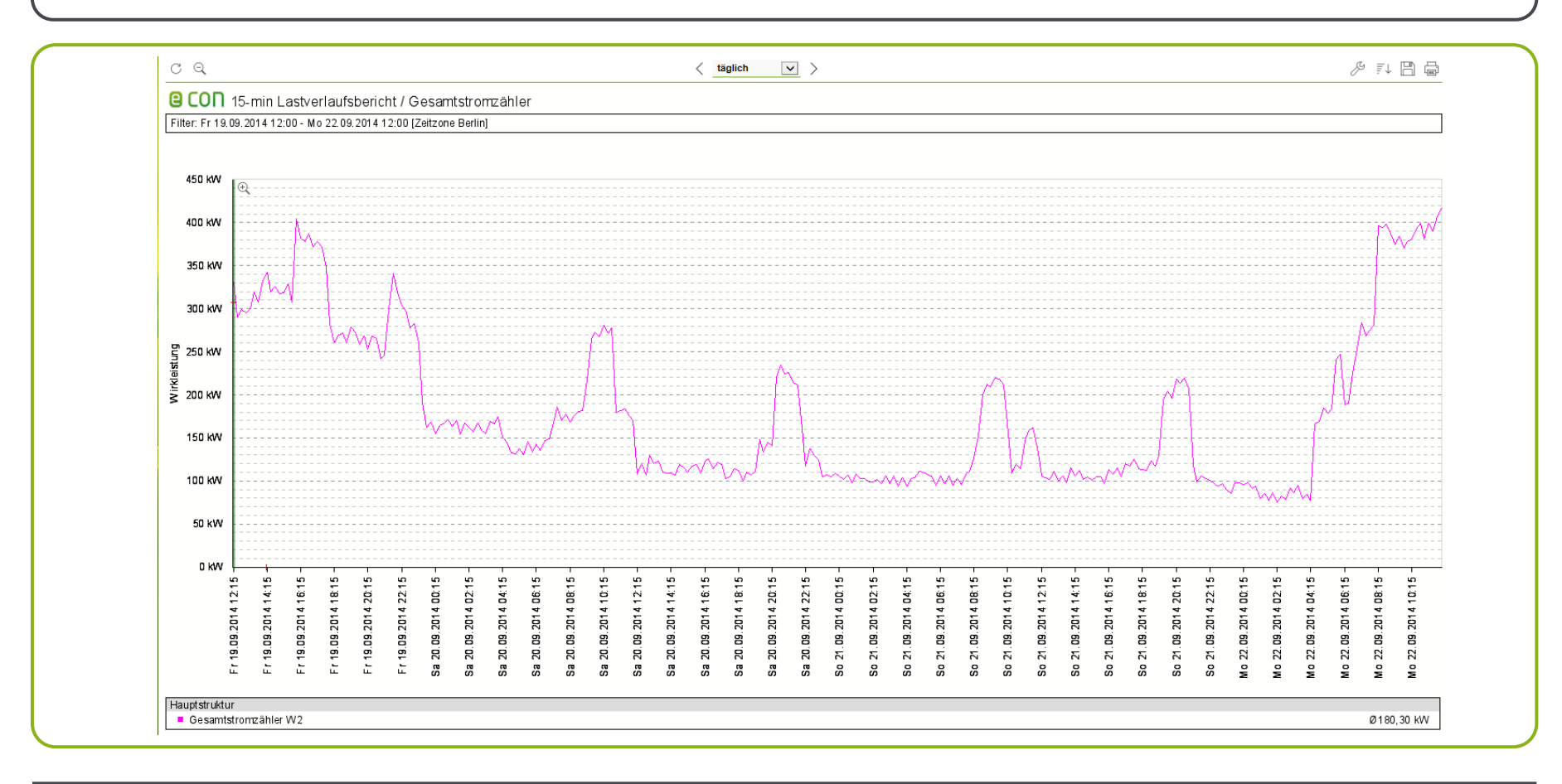

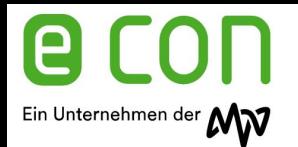

### Klimatisierung

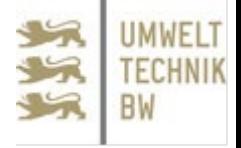

#### **unnötigen Verbrauch aufdecken**

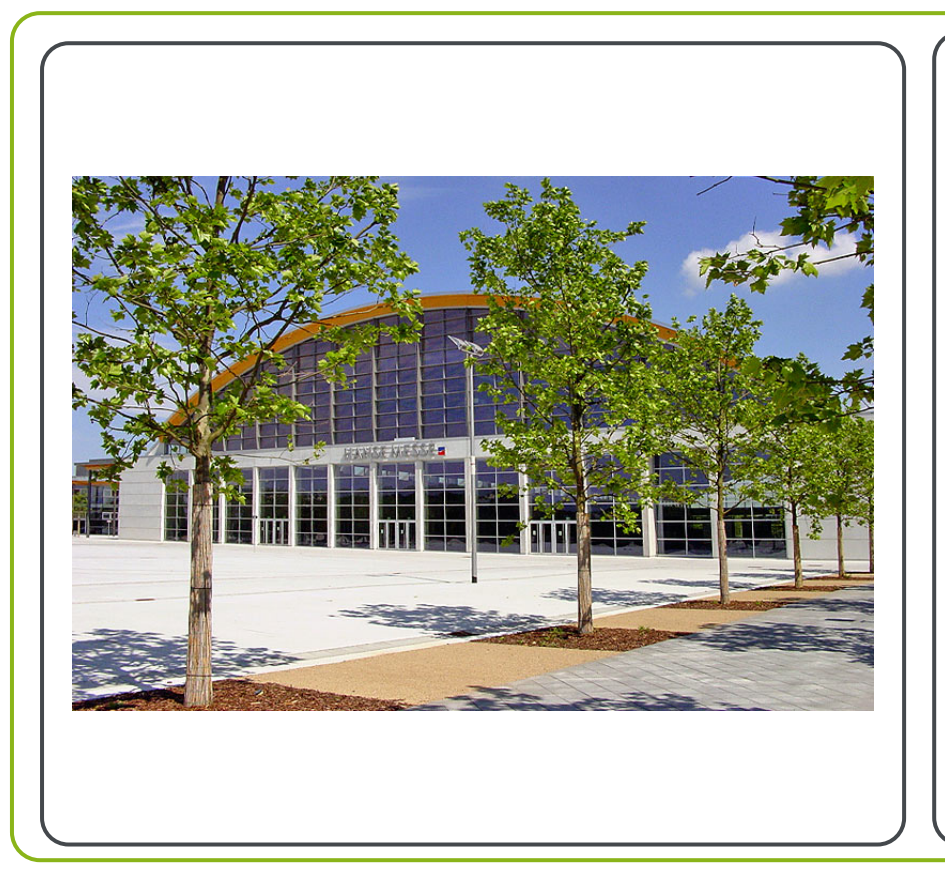

- o Die Klimaanlage der Messehallen saugen bei einer Temperaturdifferenz >10°C Außenluft in die Hallen
- o Dies wurde automatisch gesteuert auch wenn keine Veranstaltung war
- o Durch das Energie-Management wurde dies erkannt und unterdrückt

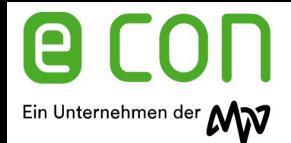

Vielen Dank für die Aufmerksamkeit.

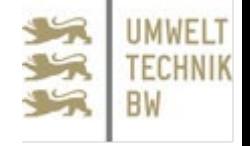

**Transparenz + Intelligenz = Effizienz.**

Für Fragen stehen wir Ihnen gerne zur Verfügung.

Ihr persönlicher Ansprechpartner

Rolf Wagner Rolf.Wagner@econ-solutions.de

www.econ-solutions.de